**Subject :** 

**APPLICATION DEVELOPMENT USING PYTHON (18CS55)**

## **Project Based Learning**

**Academic Year: 2021-22**

- **Write a Python program to print the result of multiplication of 3 numbers.**
- **Write a Python program to print average of 4 semester SGPA.**
- **Write a Python program to take 2 strings and compare it is equal or not**
- **Write a Python program to print prime number between the range**
- **Write a Python program to perform arithmetic operations.**
- **Write a Python program to check prime number or not**
- **Write a Python program to print square root of a number.**
- **Write a Python program to print a factorial of a number.**
- **Write a Python program to print the names of students who scored more marks than the avg marks of the class.**

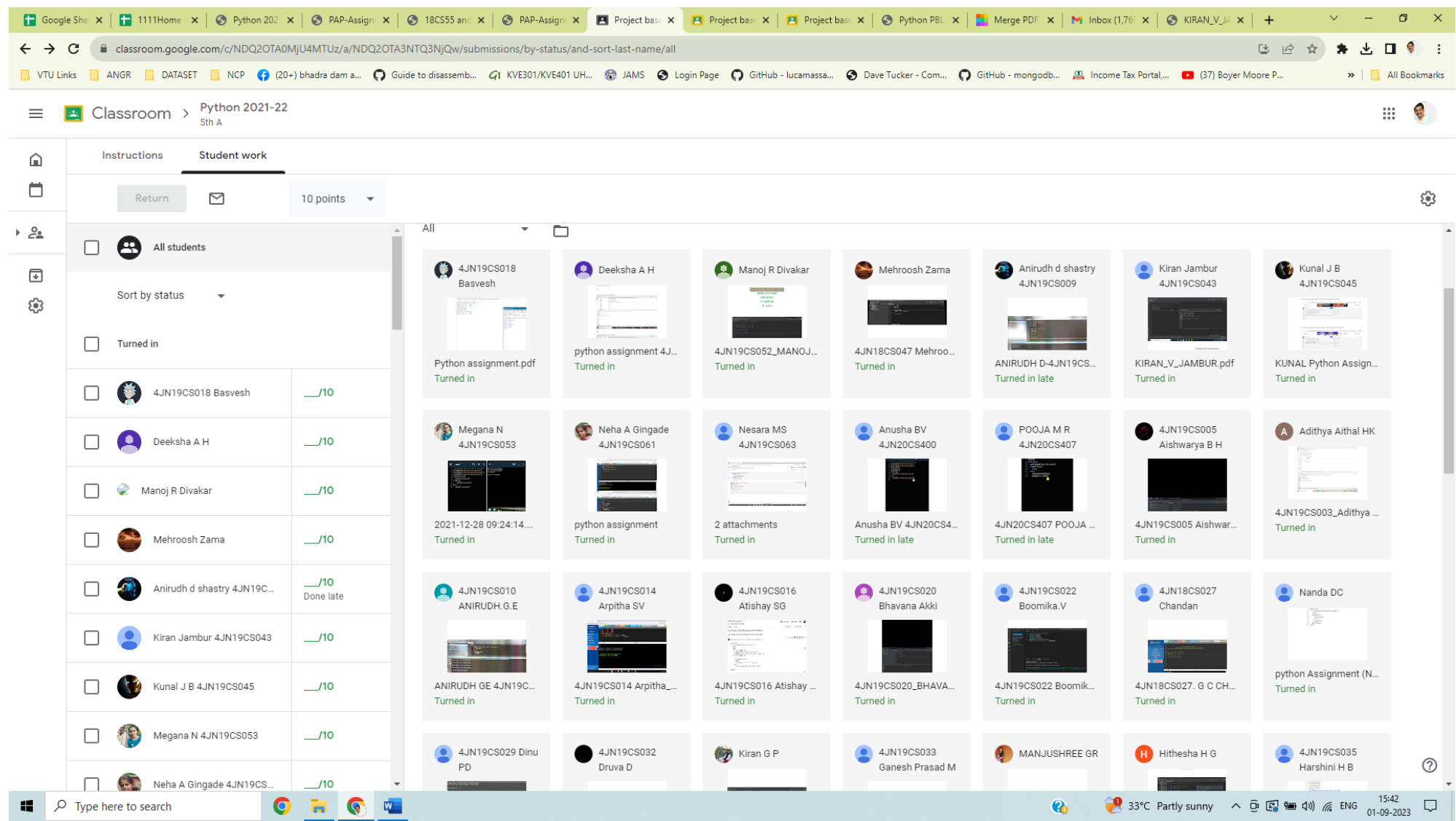

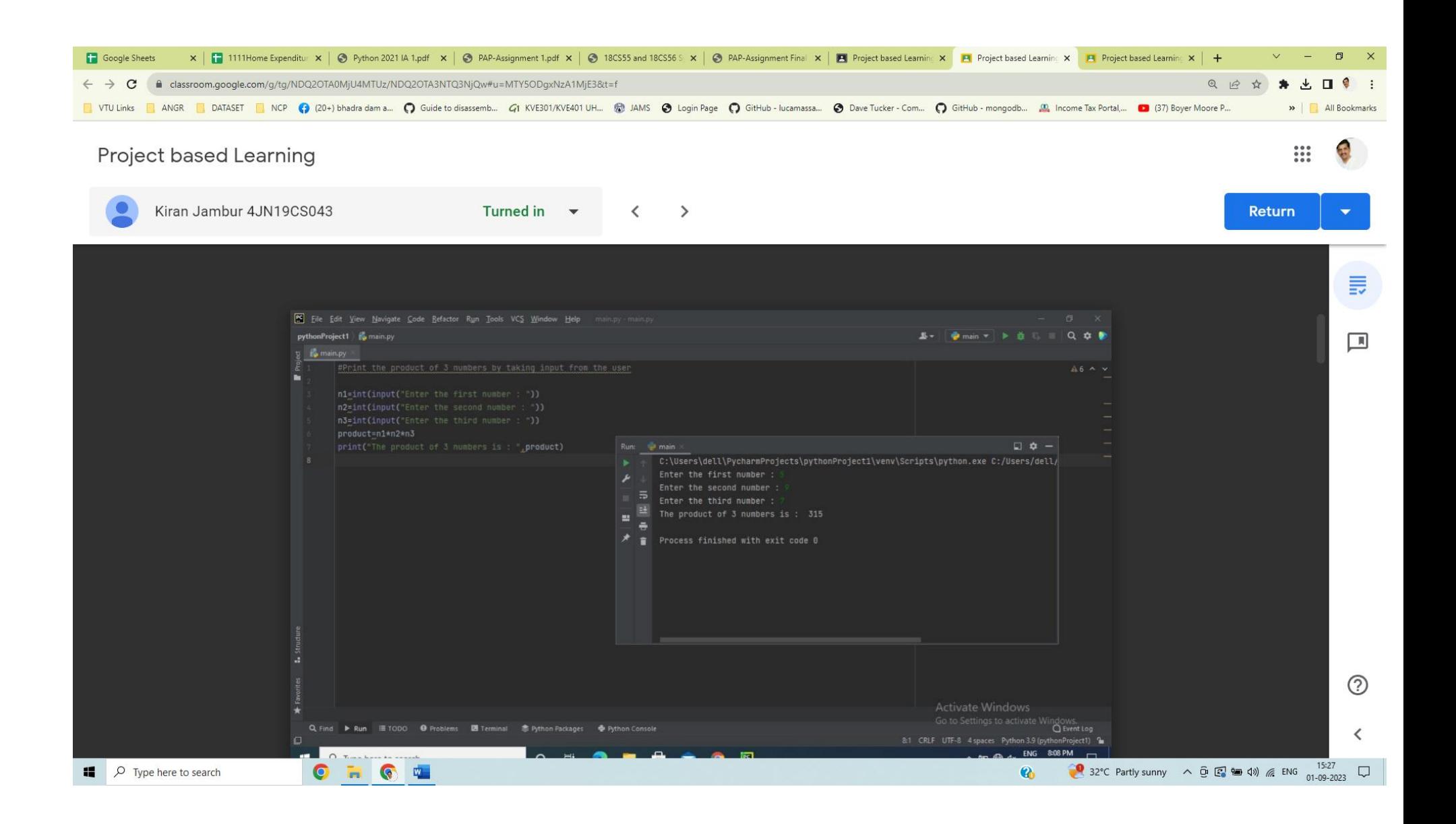

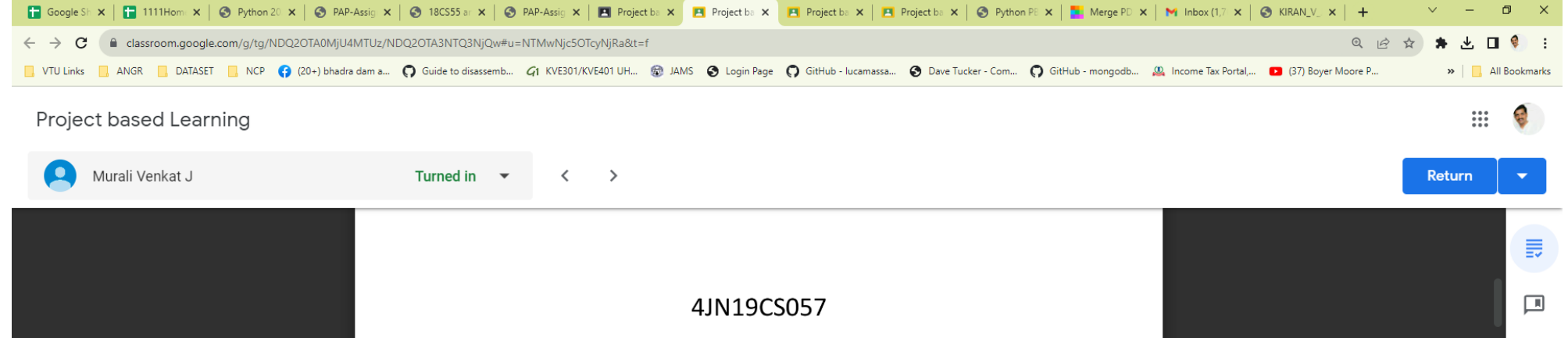

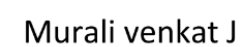

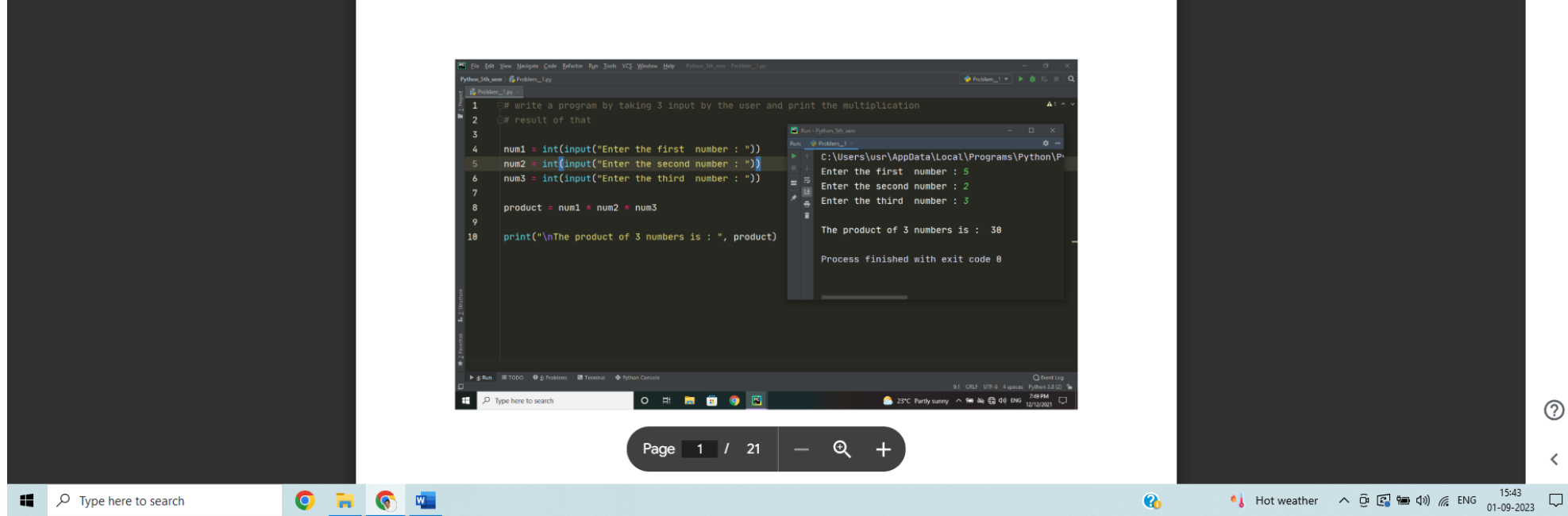

## **DATA** STRUCTURE

STRUCTURE

DR: Sankhya Nayak Mam Dept of C<br>

## MEET OUR TEAM

**MANISH S PATEL** 4JN21CS079

Team-01

**KARTHIK B.K** 4JN<br>1 **4JN21CS066** 

 $\frac{4J}{2}$ M<br>CS

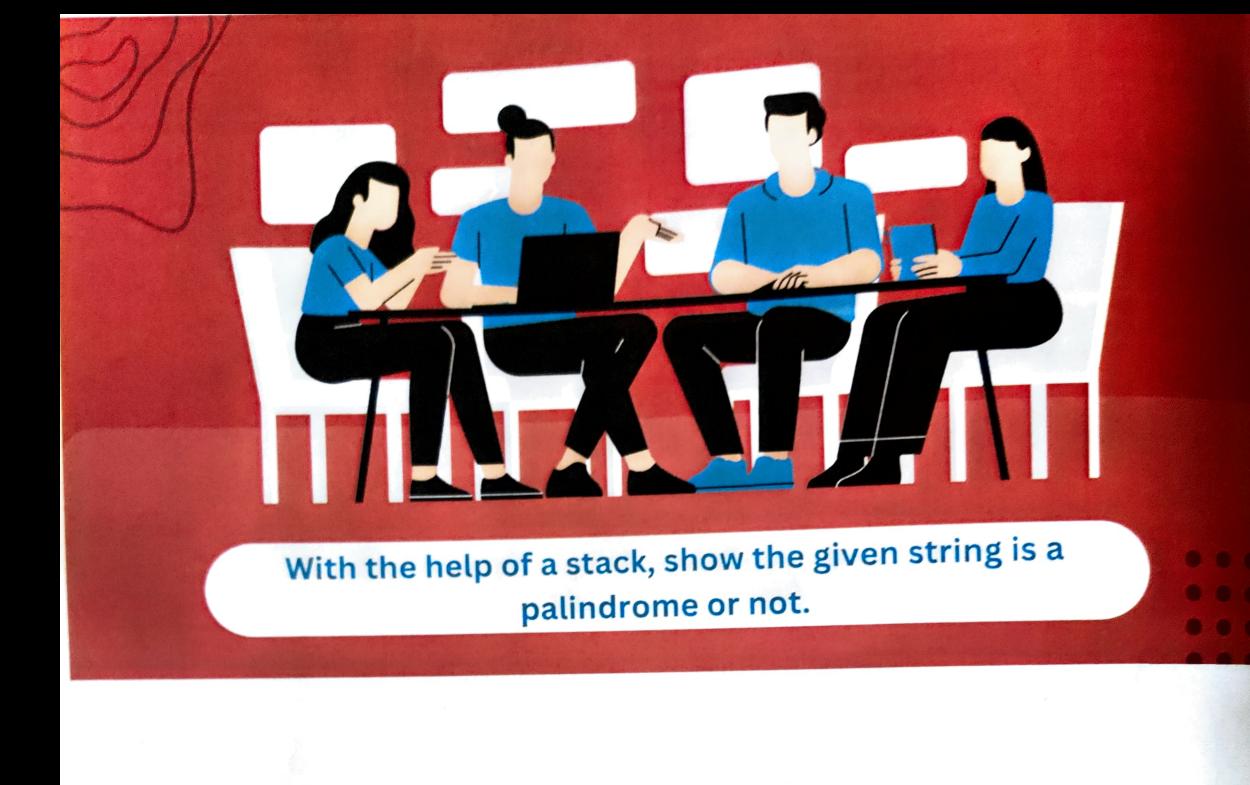

- A Stack is a linear data structure that holds a lin<br>sequence of elements.<br>• It is an abstract data type. Stack is a line<br>equence of electrate  $\mathbf{a}$  $\frac{1}{2}$  A St
- sequence of elements.<br>• It is an abstract data type<br>• A Stack works on the LIF
- A Stack works on the LIFO process (Last In sequence of elements.<br>It is an abstract data type.<br>A Stack works on the LIFO process (Last In First Out).

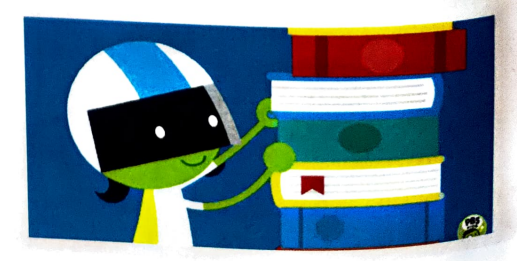

## Basic Operations on Stack

 $\cdot$  insert an element into the stack

remove an element from the stack

eturns the top element of the stack.

ty(): returns true if stack is empty else false.

size():returns the size of stack.

is

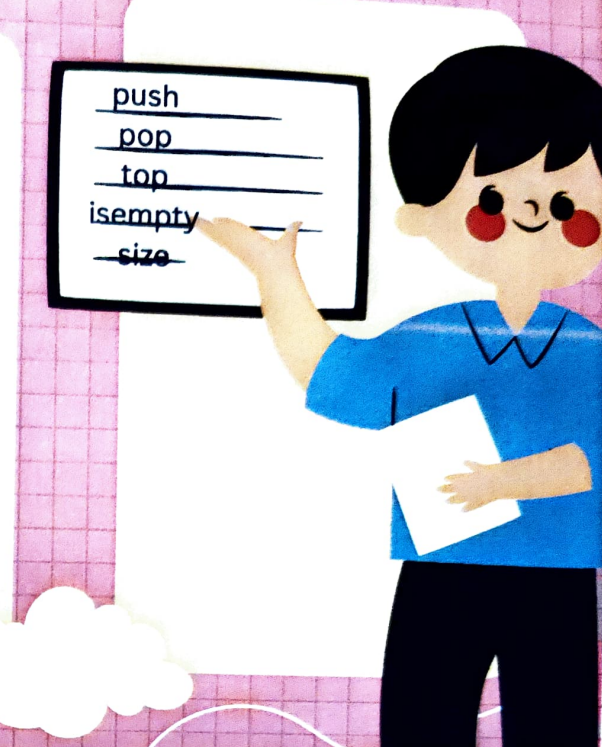

## Application of the Stack

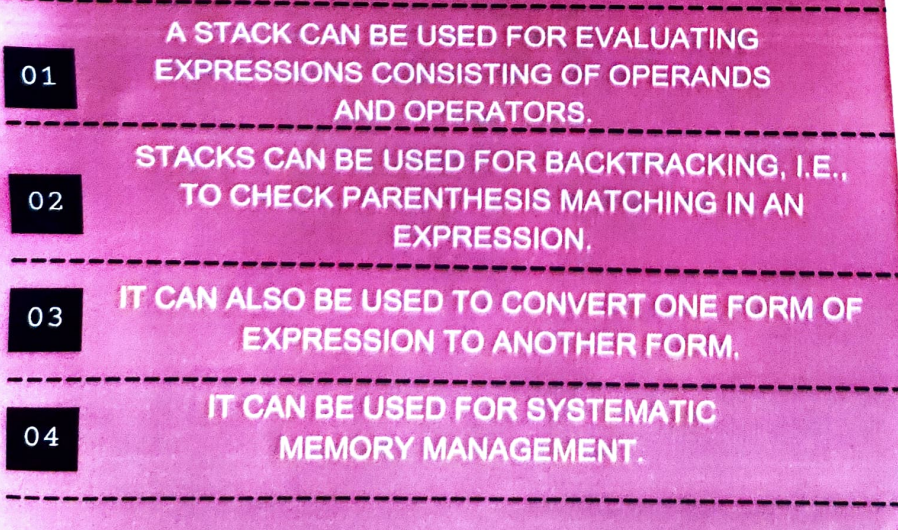

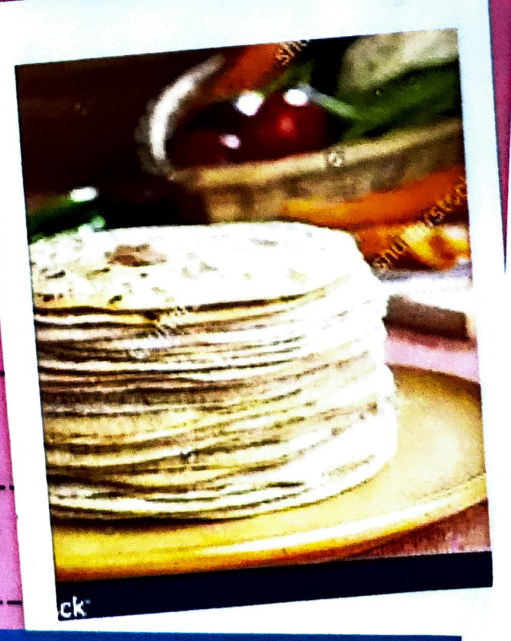

STACK

# Palindrome

A palindrome number is a number that is same after reverse. For example :121, 34543, 343, 131, 48984 are the palindrome numbers

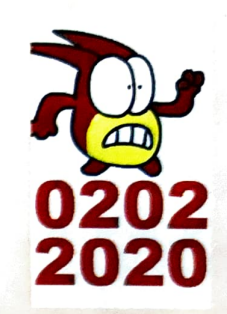

## Commonly Used String Functions:

STRINGS

strlen() - calculates the length of a string strcpy() - copies a string to another<br>strcmp() - compares two strings strcmp() - compares two strings strcat() - concatenates two strings

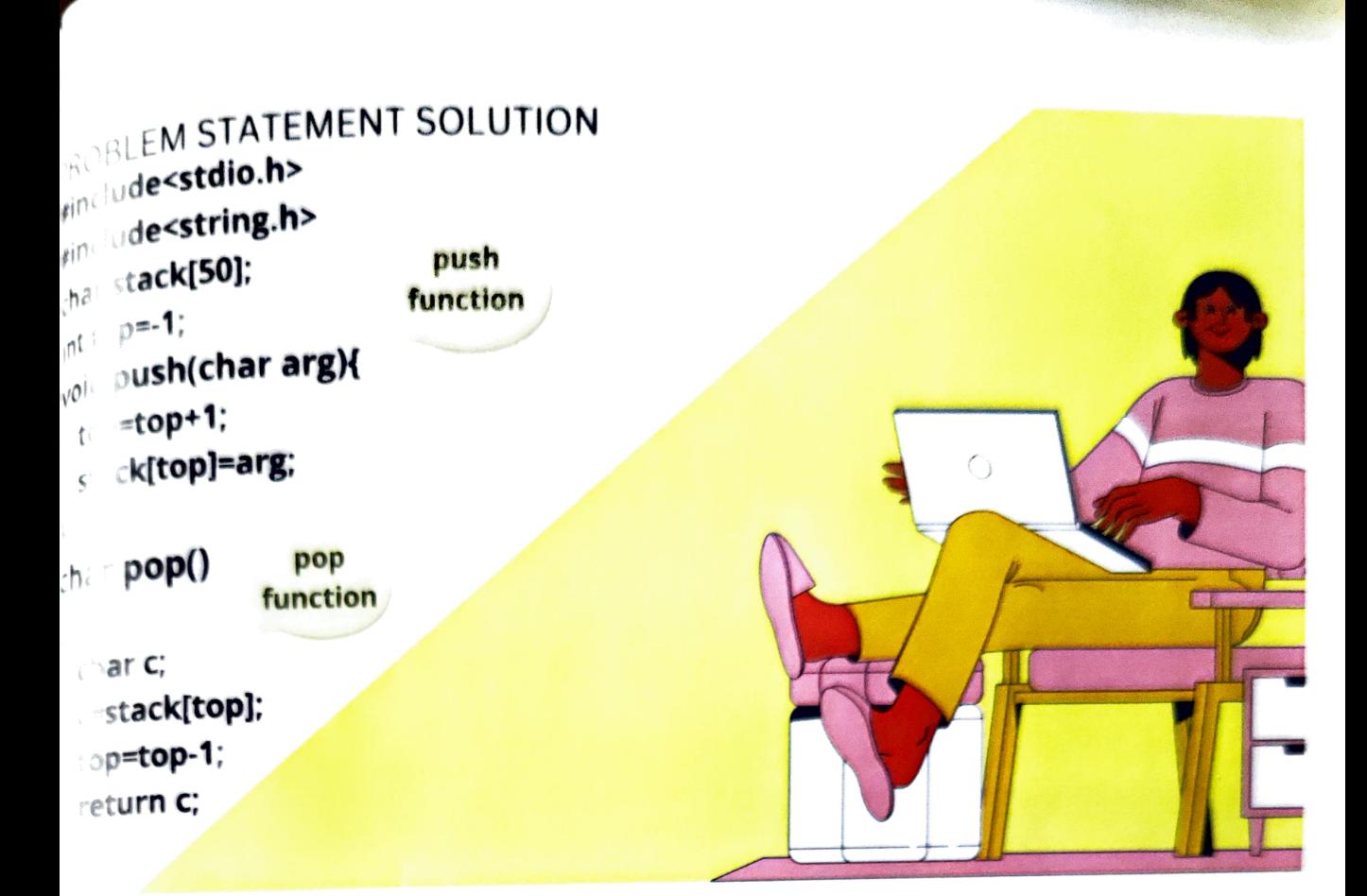

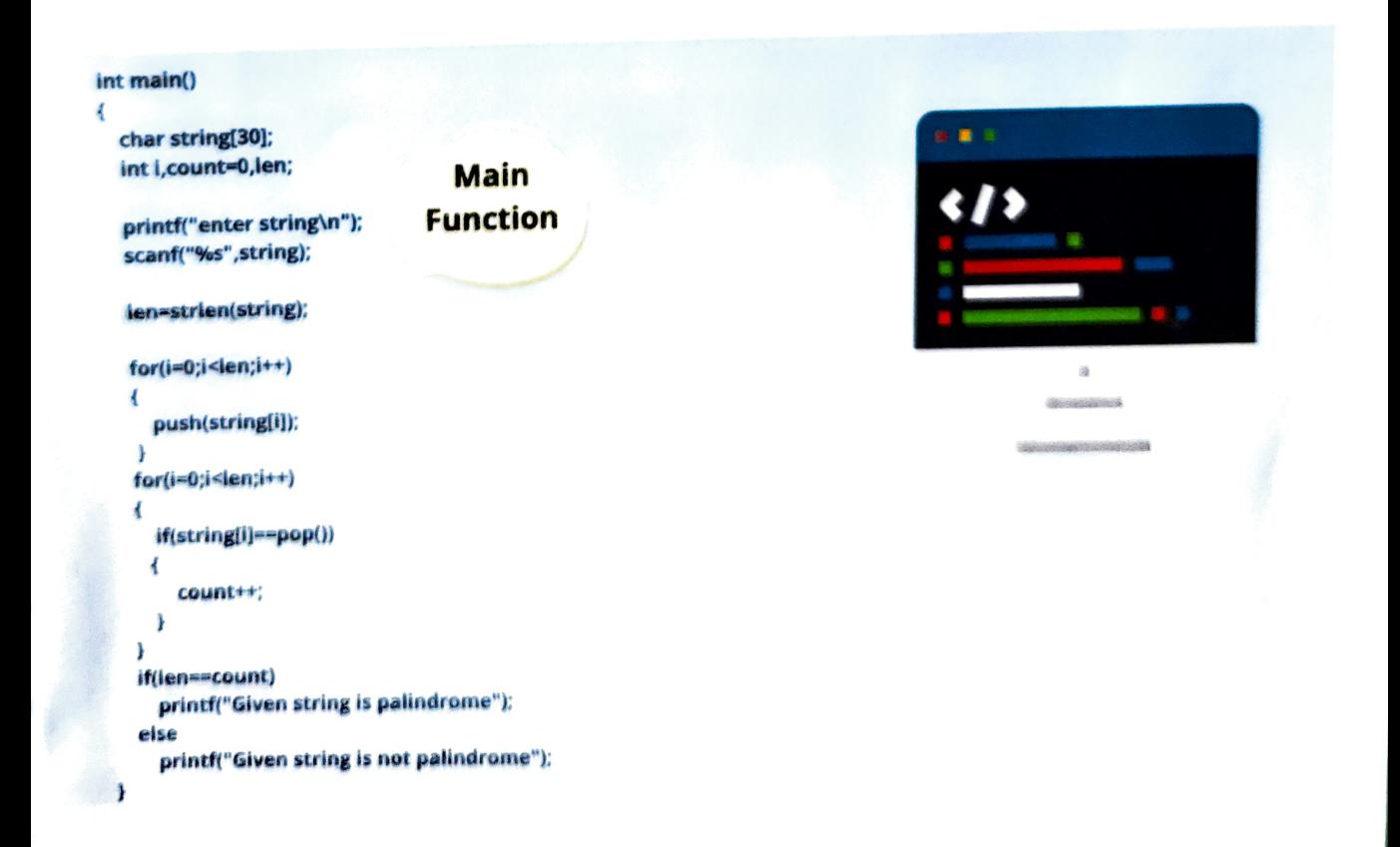

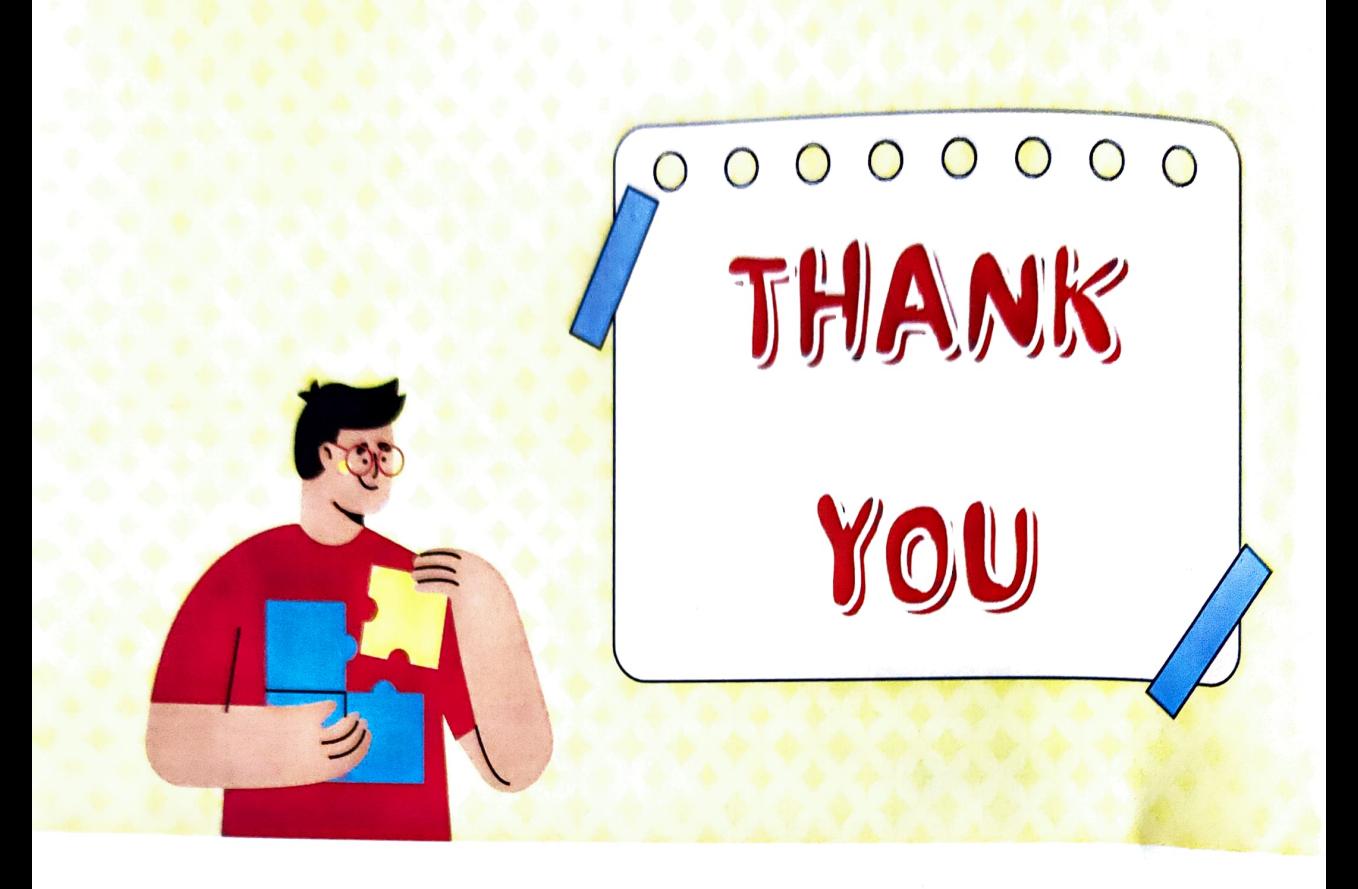

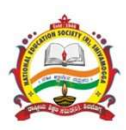

#### National Education Society (R.) J. N. N College of Engineering, Shivamogga

(Approved by AICTE, New Delhi, Certified by UGC 2f & 12B, Accredited by NAAC-'B', All 7 UG Programs have been Accredited By National Board Of Accreditation (NBA) for period 1.7.2022 to 30.6.2025 Recognized by Govt. of Karnataka and Affiliated to VTU, Belagavi)

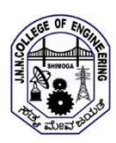

#### Department of Information Science and Engineering

#### Data Structures and Applications – 21CS32 – Assignment 2 – Coding Activity

28-03-2023

#### Report

As a part of Data structure and applications course, Assignment 2 was done using coding activity in which students were given specific questions which they had to implement in code. The activity was performed in a group of 7 members. Students had to implement the given problem using C language. The program should contain input validation and the program had to be checked with all possible inputs. A video presentation of 20 minutes duration was submitted by each group in which students explained the theoretical concepts, code implementation and output of the program. And each group submitted a hard copy of the report on the given question.

Outcome: The activity focused on team work and coordination among the members while implementing the code. The video presentation improved the communication skills. The coding activity improved their coding as well as logical thinking capabilities.

#### **Questions**

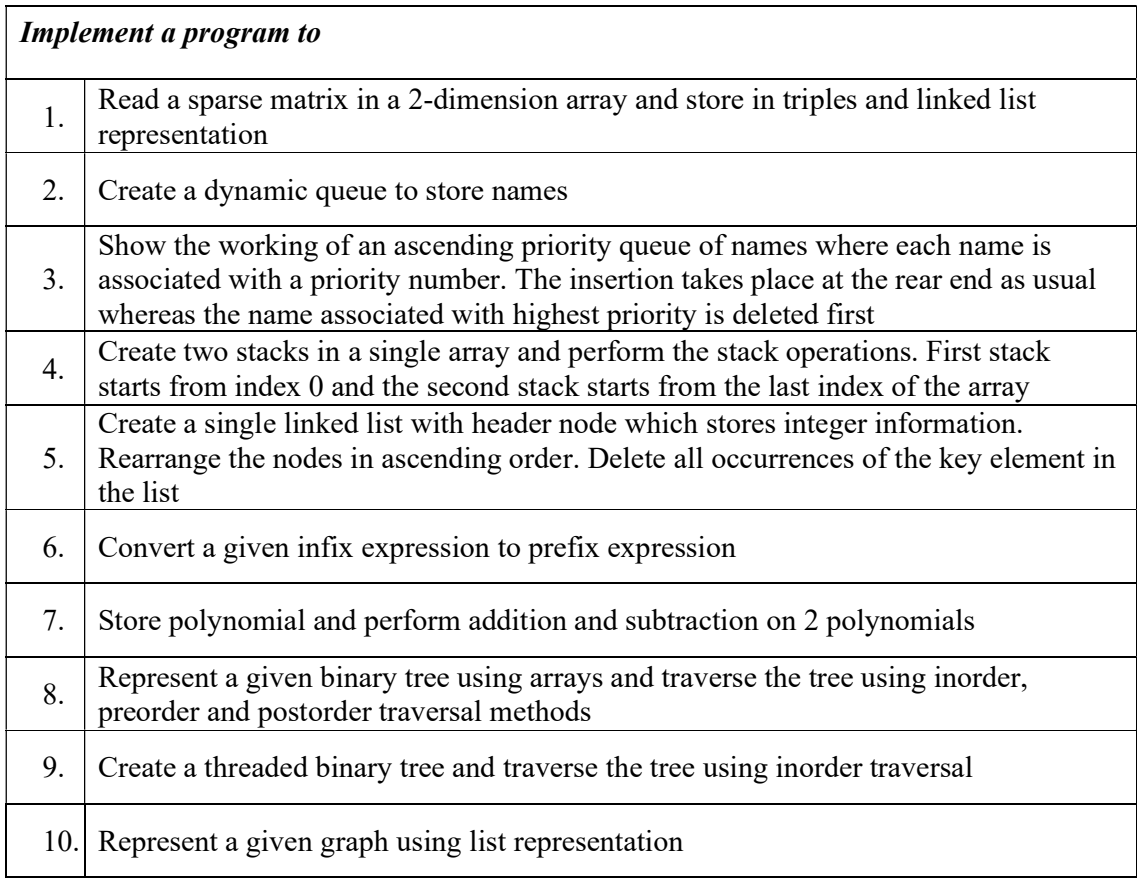

#### Coding questions allotment

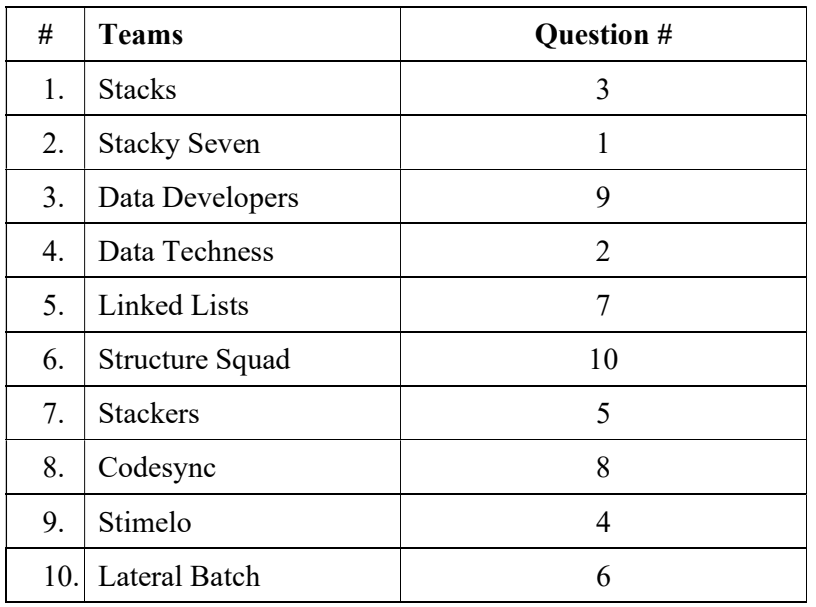

#### Coding teams

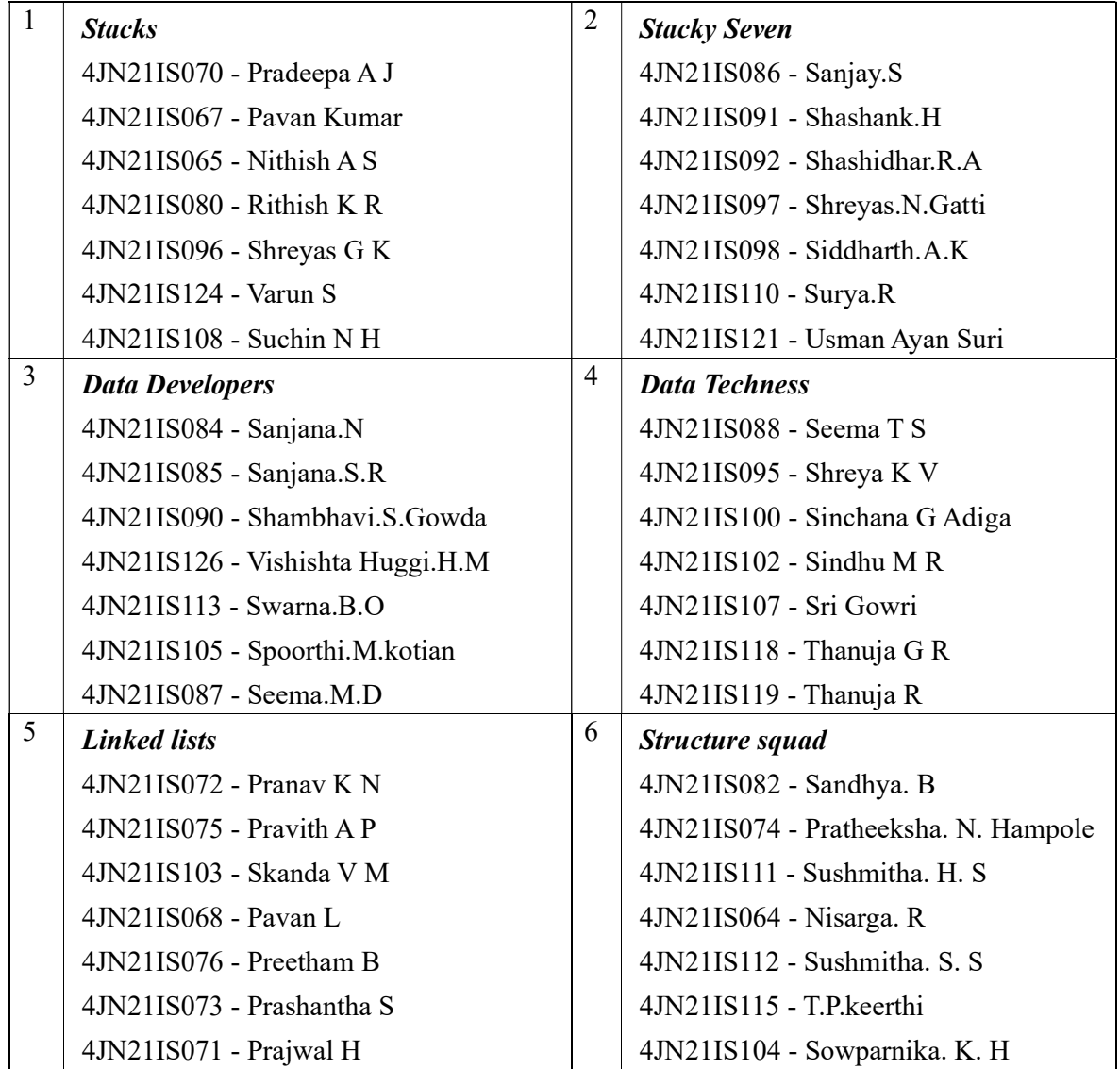

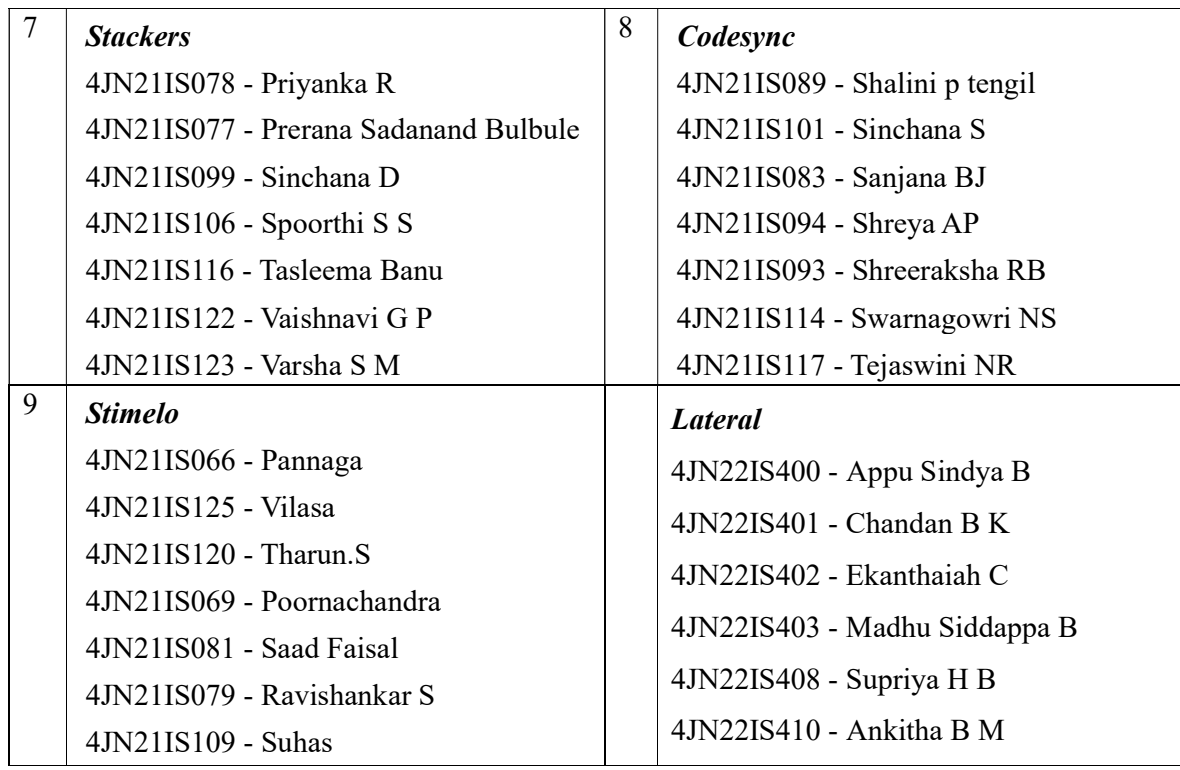

#### Snaps of presentation

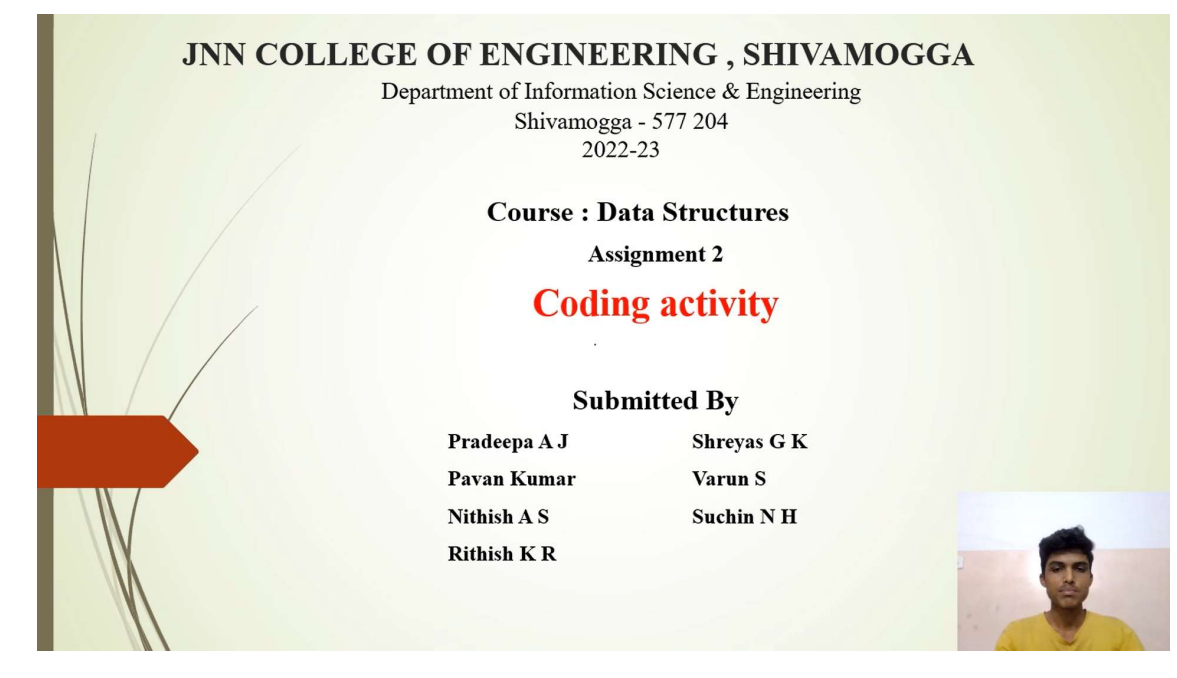

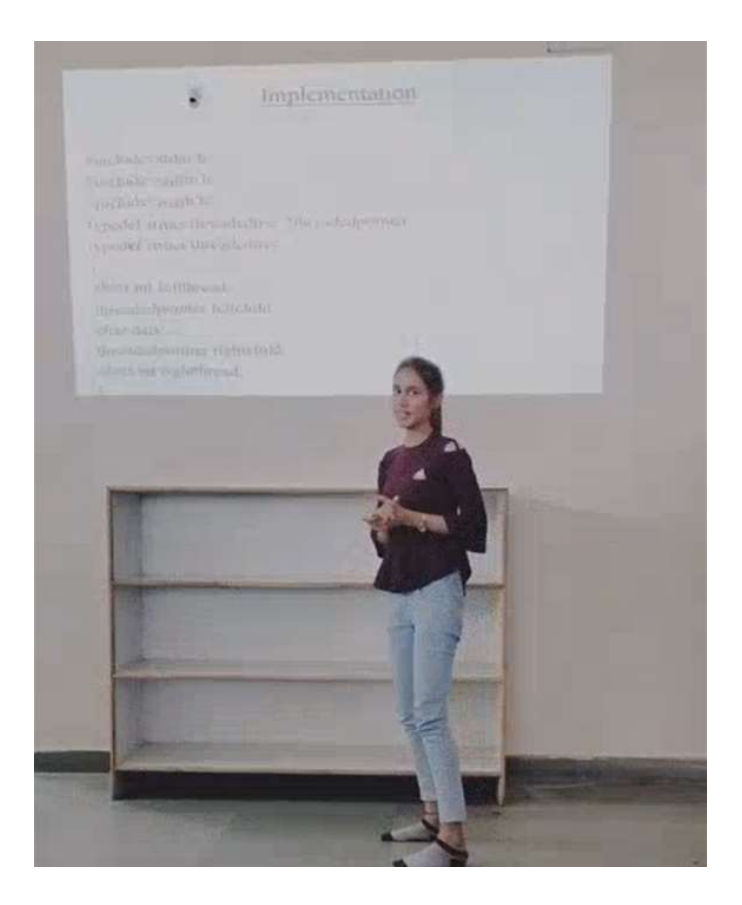

#### Sparse Matrix

- Matrix with more zeroes is called a sparse matrix  $\bullet$
- The 2D array representation for a sparse matrix is not suitable,  $\bullet$ because the space consumed by zeroes is of no use

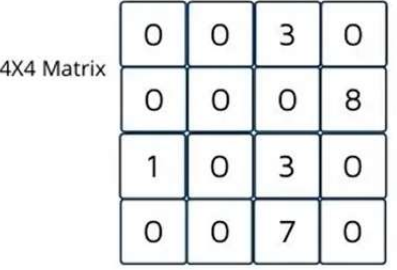

Sparse Matrix

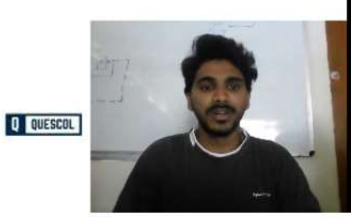

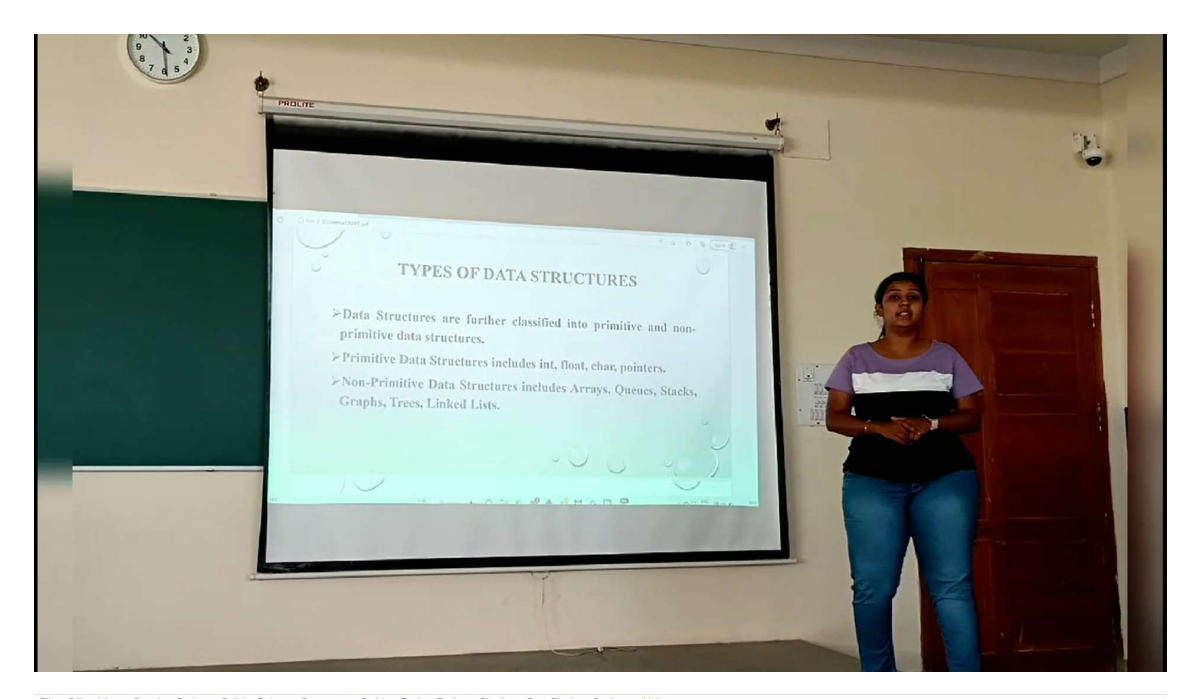

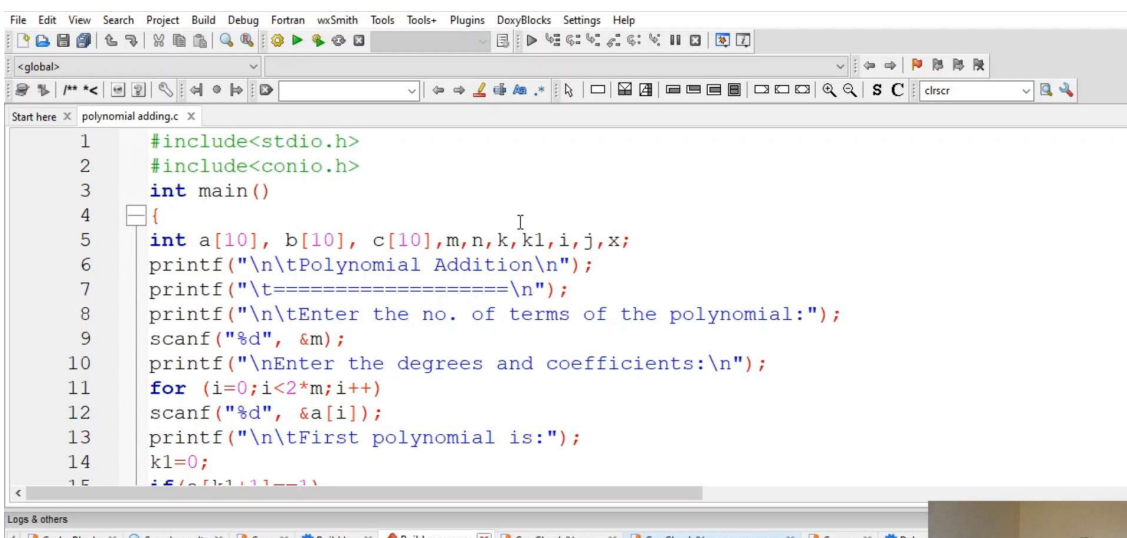

For Code::Blocks X Cosarch results X PCccc X Columbule og X + Build messages X PCpCheck/Vera++ X PCpCheck/Vera++ messages X PCscope X Cobuy File Line Message

-<br>C:\Hsers\Pranay K. N\Deskton\Polynomial addition\nolynomial adding

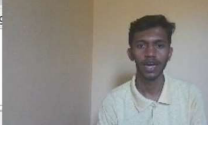

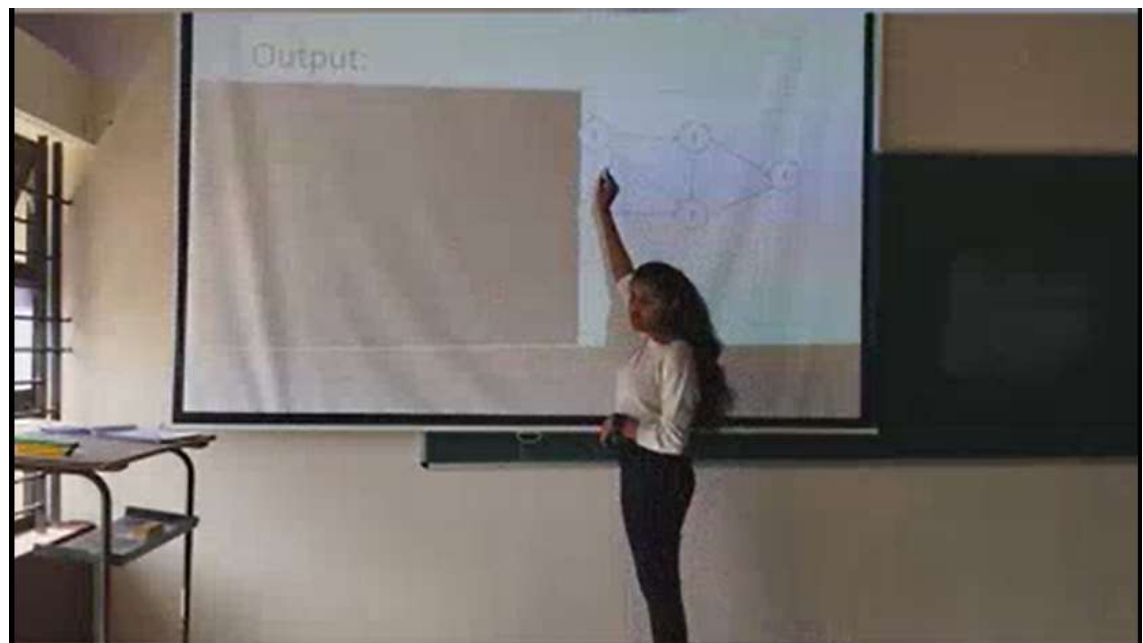

C/C++ Windows (CR+IF) WINDOWS-1252 Line 1 Col 1 Pos 0

## **JNN COLLEGE OF ENGINEERING DEPARTMENT OF MASTER OF COMPUTER APPLICATIONS (M.C.A)** Report on

## **One Day Hands on Workshop on React JS and Type script For**  3<sup>rd</sup> semester MCA students

One day workshop was organised by the department of MCA for 3<sup>rd</sup> semester MCA students on on React JS and Type script. Around 60 students and their staff coordinators have participated in the workshop and get benefitted

Anchoring was done by **Mr Arun Kumar KL**, Assistant Professor Department of MCA, **JNNCE** 

**Mr. Manjunatha H.T** Assistant Professor Department of MCA, JNNCE, welcomed the resource persons and other dignitaries

**Dr. K Nagendra Prasad**, Principal, JNNCE, Shimoga, address the students and gave the guidelines to enhance the skill set by attending these kinds of workshop organise at JNNCE.

**Dr Prabhudeva S**, Director Department of MCA, JNNCE, advice the students to get prepare for interviews with proper skills and also the current trends in IT industries, the skill set they expect from the students, how to crack those interviews and importance of higher education the student career.

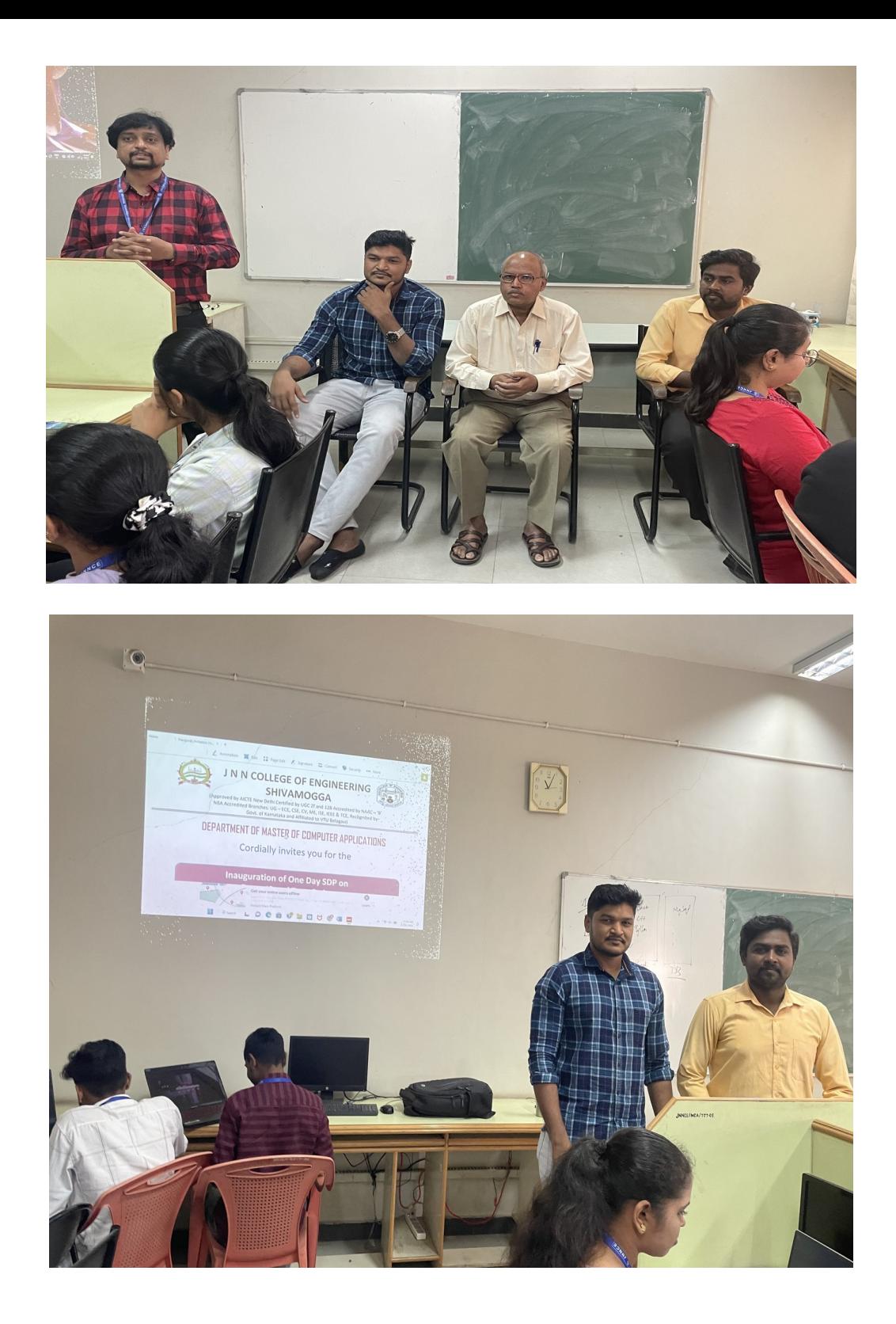

The resource persons are Mr. **Chandan, Software Engineer, Key Computer Application** and **Mr. Fairoz khan Software Developer, Kerv Digital** both are our proud alumnus of our department. They handled the two sessions (Morning and Post Lunch) from 10:45am to 5:15pm. Students have gained the knowledge regarding web technologies React JS and Typescript and gave the positive feedback.

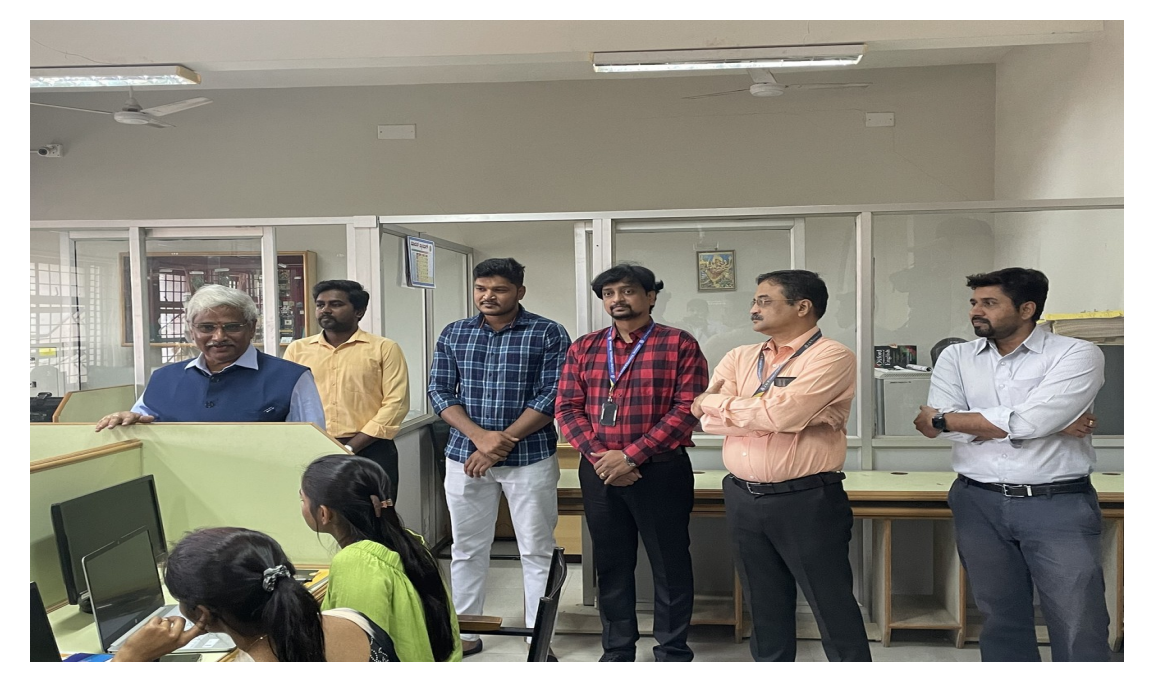

 **Dr. K Nagendra Prasad, Principal, JNNCE, Shimoga, address the students**

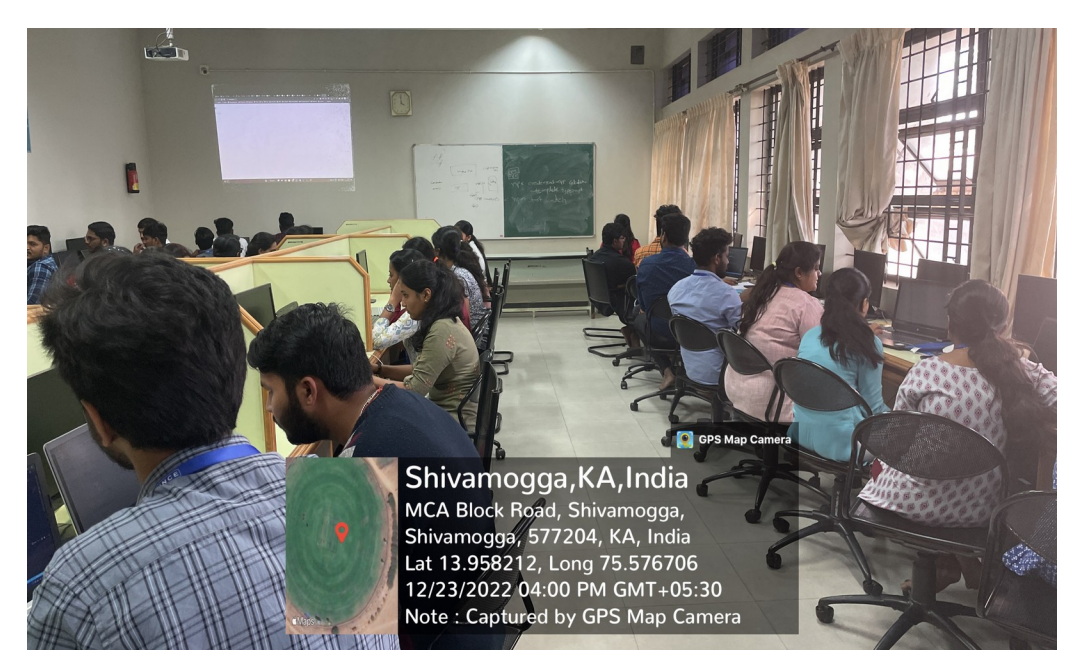

**Students participated in the workshop**

**Dr Prabhudeva S,** Director Department of MCA, JNNCE delivered the vote of thanks

 **Coordinators: Mr. Manjunatha H.T** Assistant Professor  **Mr ArunKumar K. L** Assistant Professor

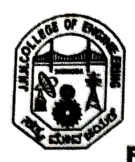

J N NL COLLEGE OF ENGINEERING, SHIVAMOGGA<br>DEPARTMENT OF COMPUTER SCIENCE &ENGINEERING<br>**Flipped Class - Presentation on Data Structure Concepts**<br>(U**sing Prezi and Canva Presentation Tool)** 

Semester: 3 'A' Subject: Data Structures and Its Applications (18CS32)

#### Date: 26/03/2022

)

 $\cup$ 

All the students are hereby informed to Prepare the presentation using Prezi or Canva tool. Presentation will commence from 02/03/2022 in class room CS006 and all are informed to attend same without fail.

Staff In-charge (Narendra Kumar S)

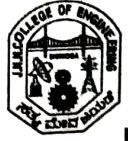

J N NL COLLEGE OF ENGINEERING, SHIVAMOGGA DEPARTMENT OF COMPUTER SCIENCE &ENGINEERING Flipped Class - Presentation on Data Structure Concepts (Using Prezi and Canva Presentation Tool)

 $\mathcal{C}$ 

Semester: 3 'A' Subject: Data Structures and Its Applications (18CS32)

#### **Google Class Room Link For Uploading Presentations:**

https://classroom.google.com/c/NDczODkzMDI5NDI2?cjc=e5hwkw5

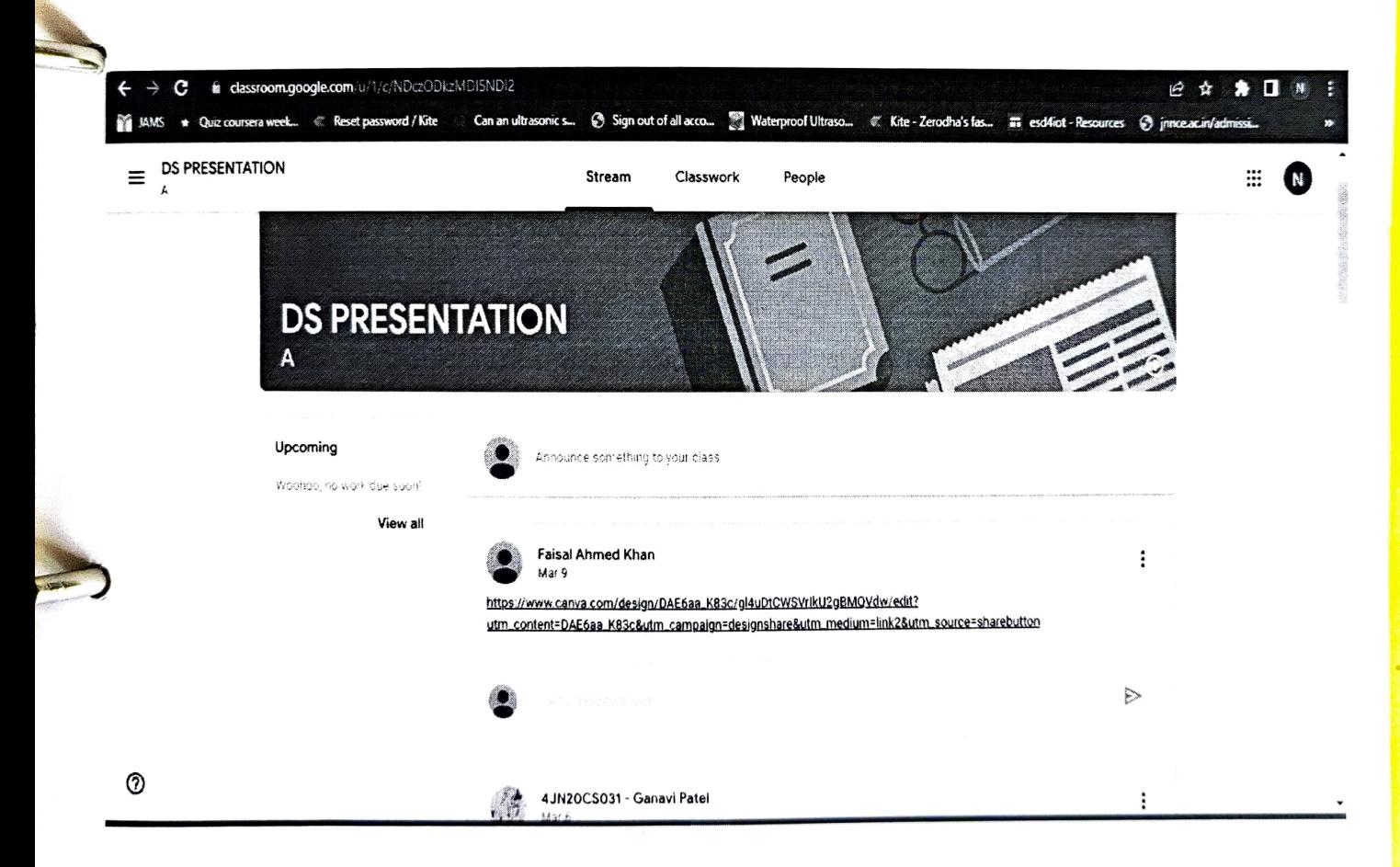

**Google Classroom Presentation Submission Home Page** 

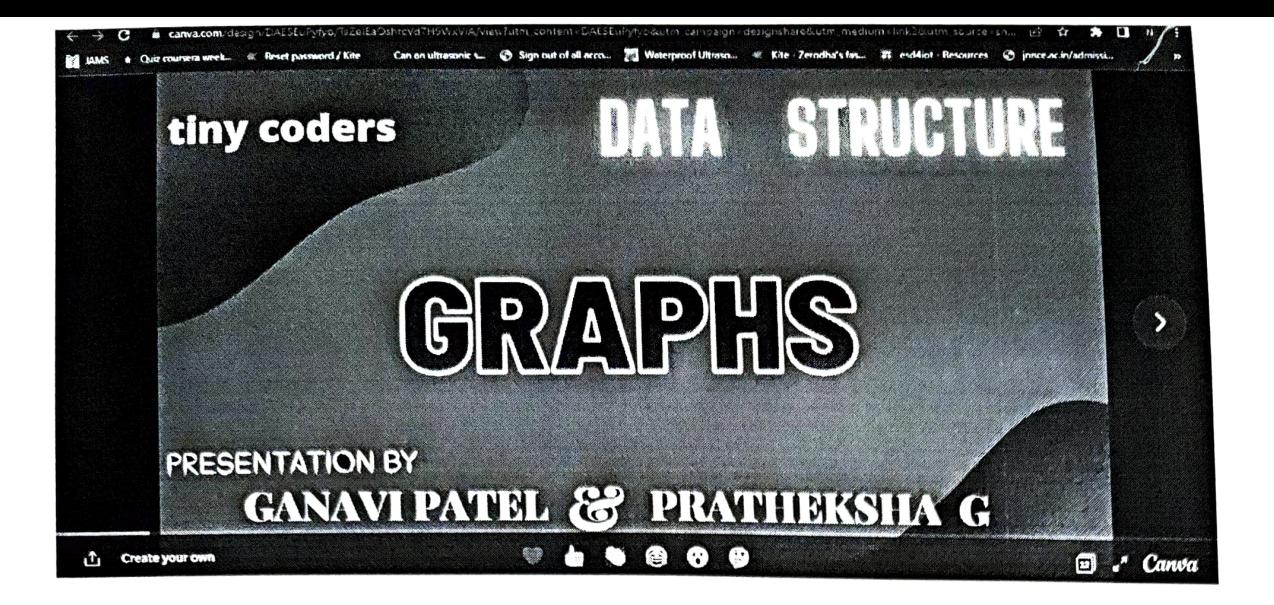

**B** 

 $| \mathbf{t} |$ 

L

 $\mathcal{E}$ 

**Sample Presentation Slide** 

## **Some Of The Presentation Images**

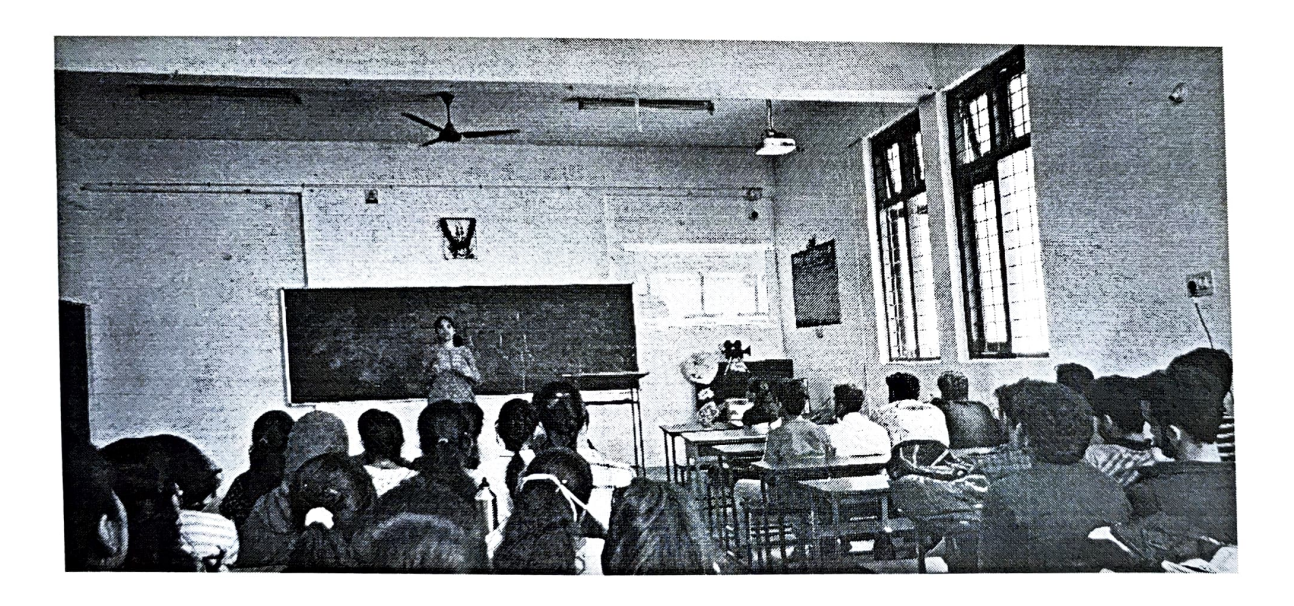

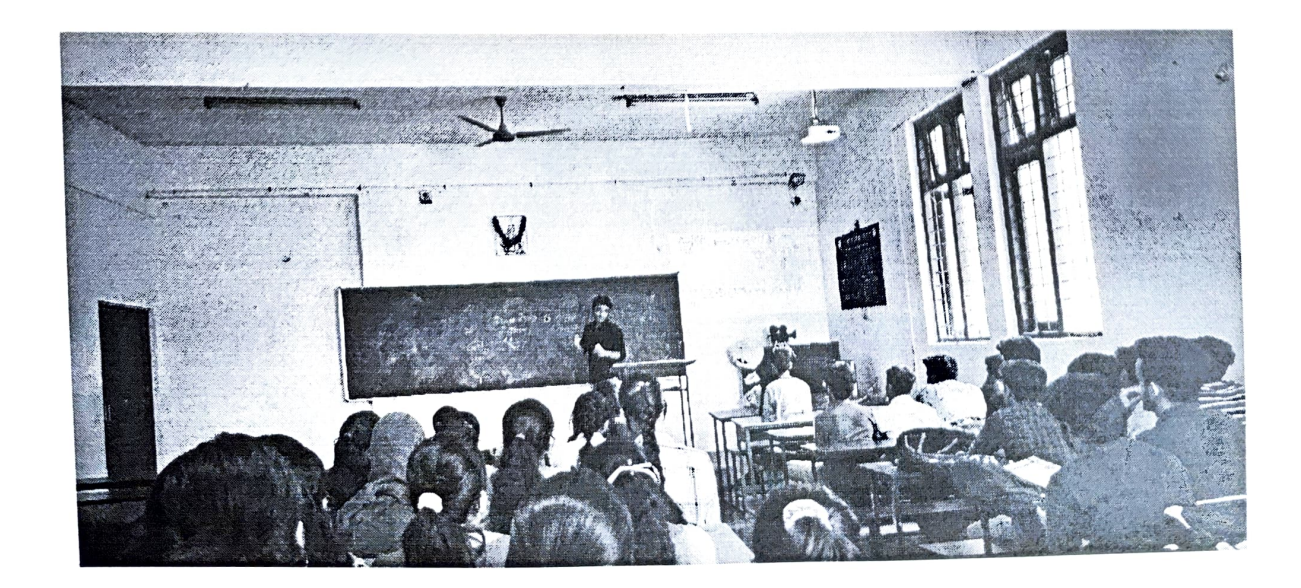

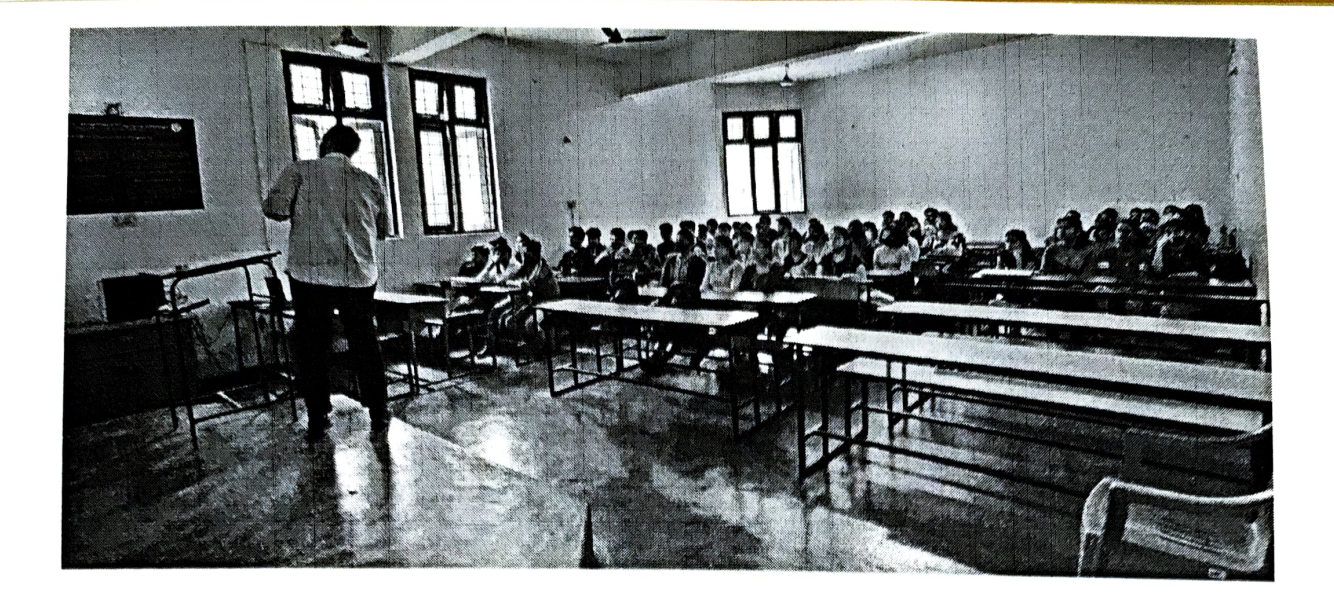

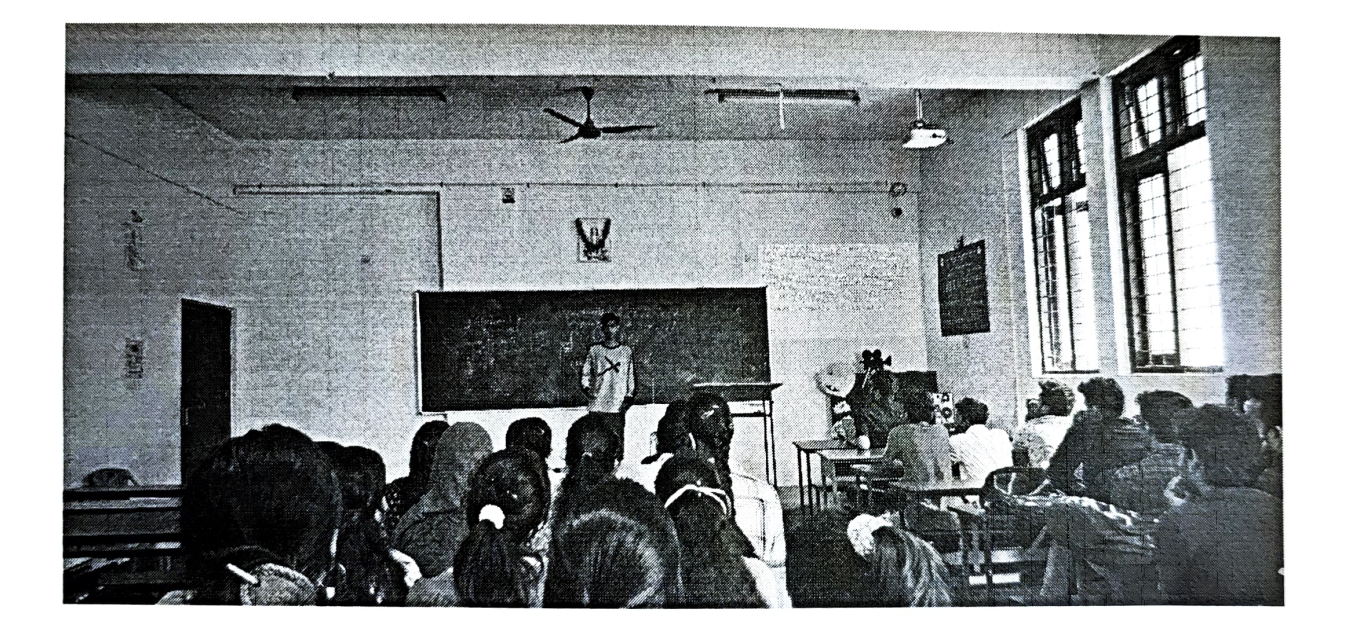

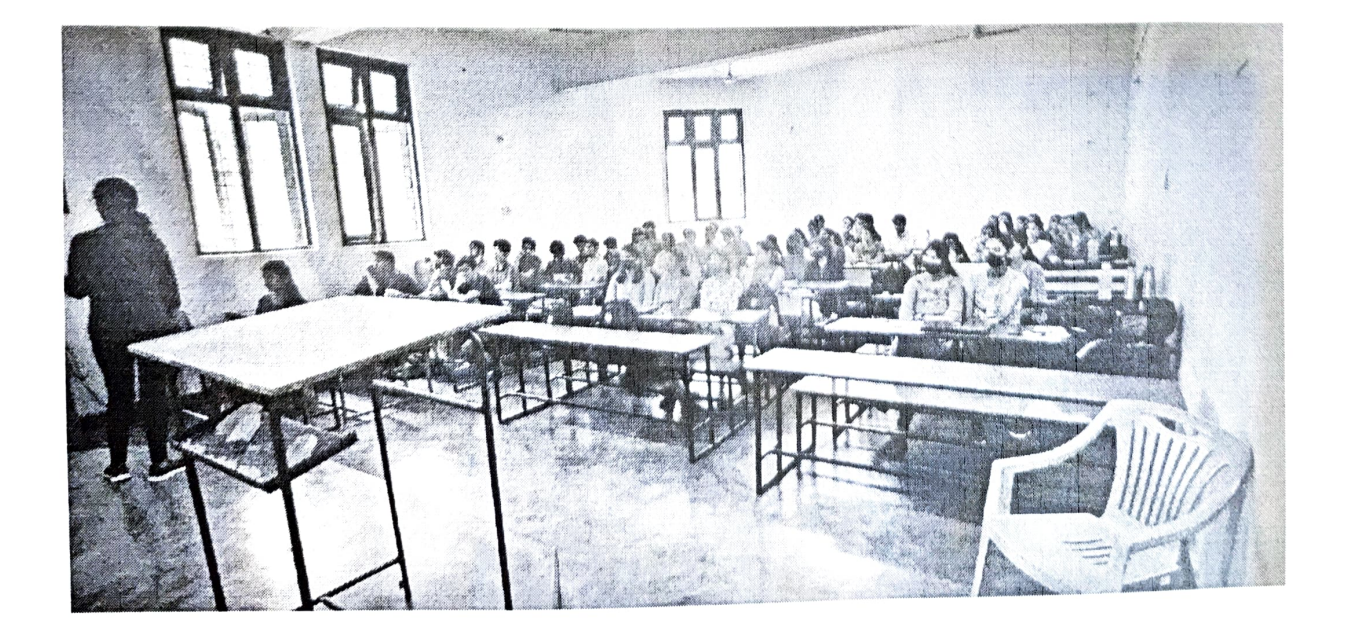

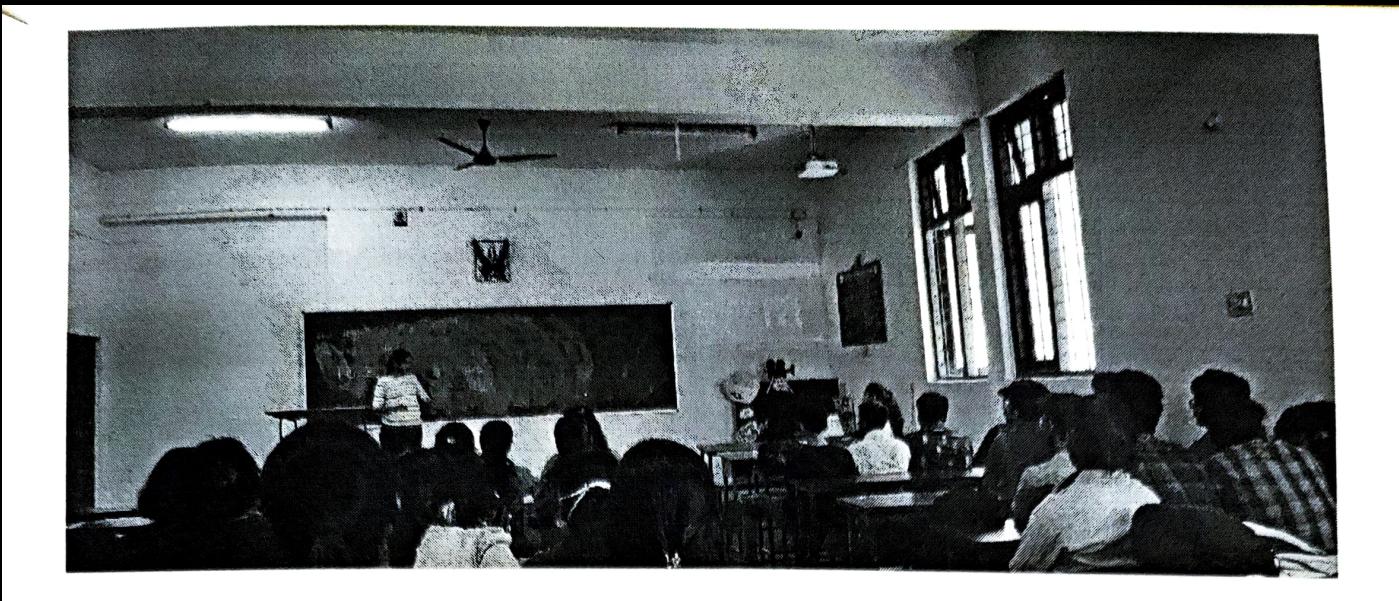

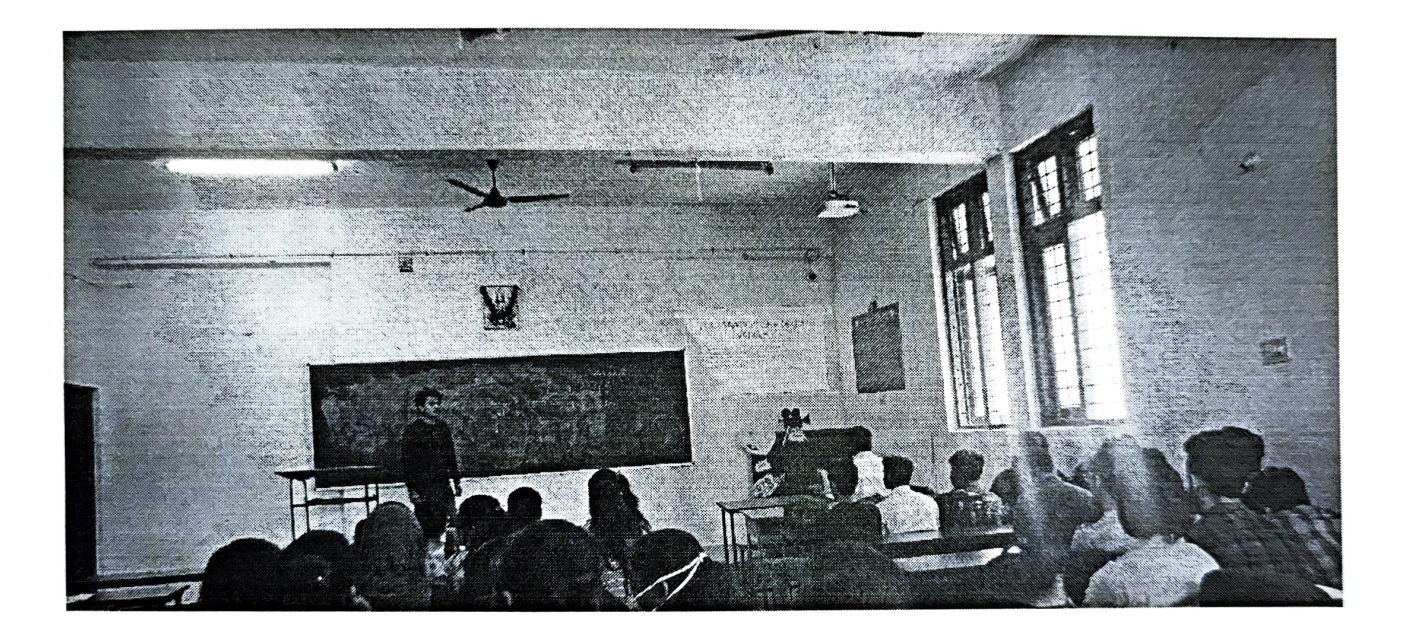

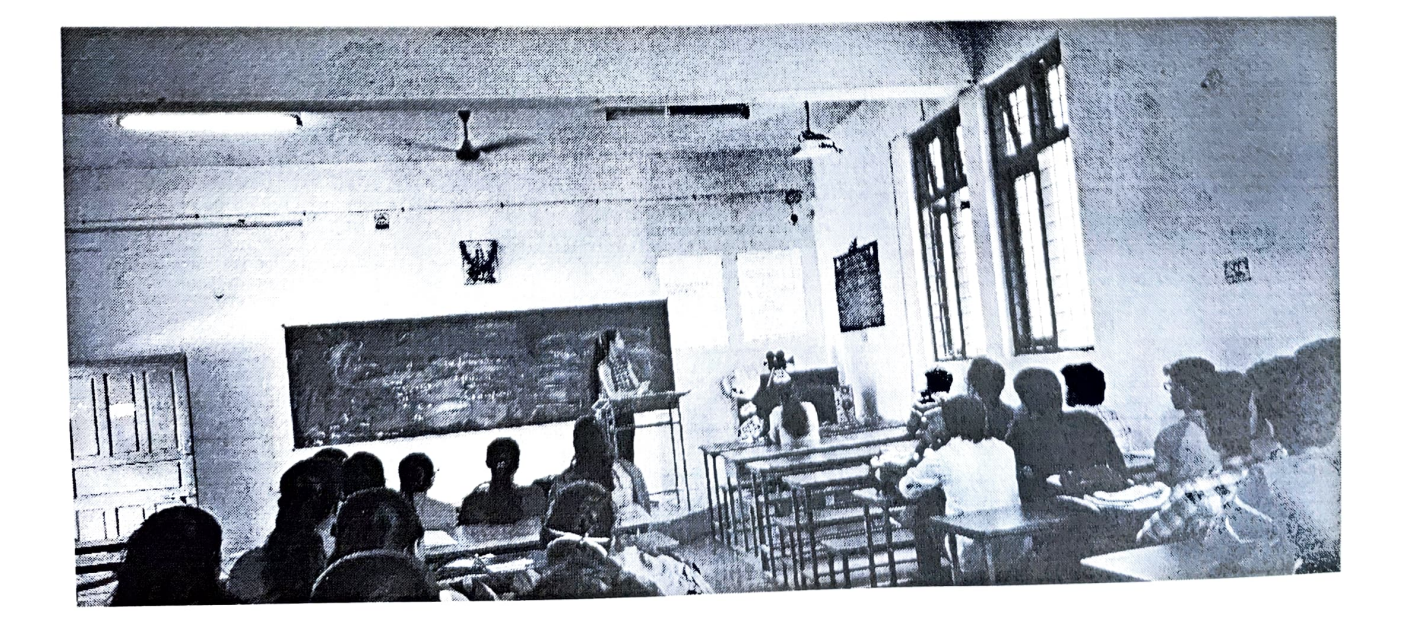

#### **Design and Analysis of Algorithms (4<sup>th</sup> Semester)**

#### **Assignment 1: Students implemented the Algorithms studied in theory using Java Language**

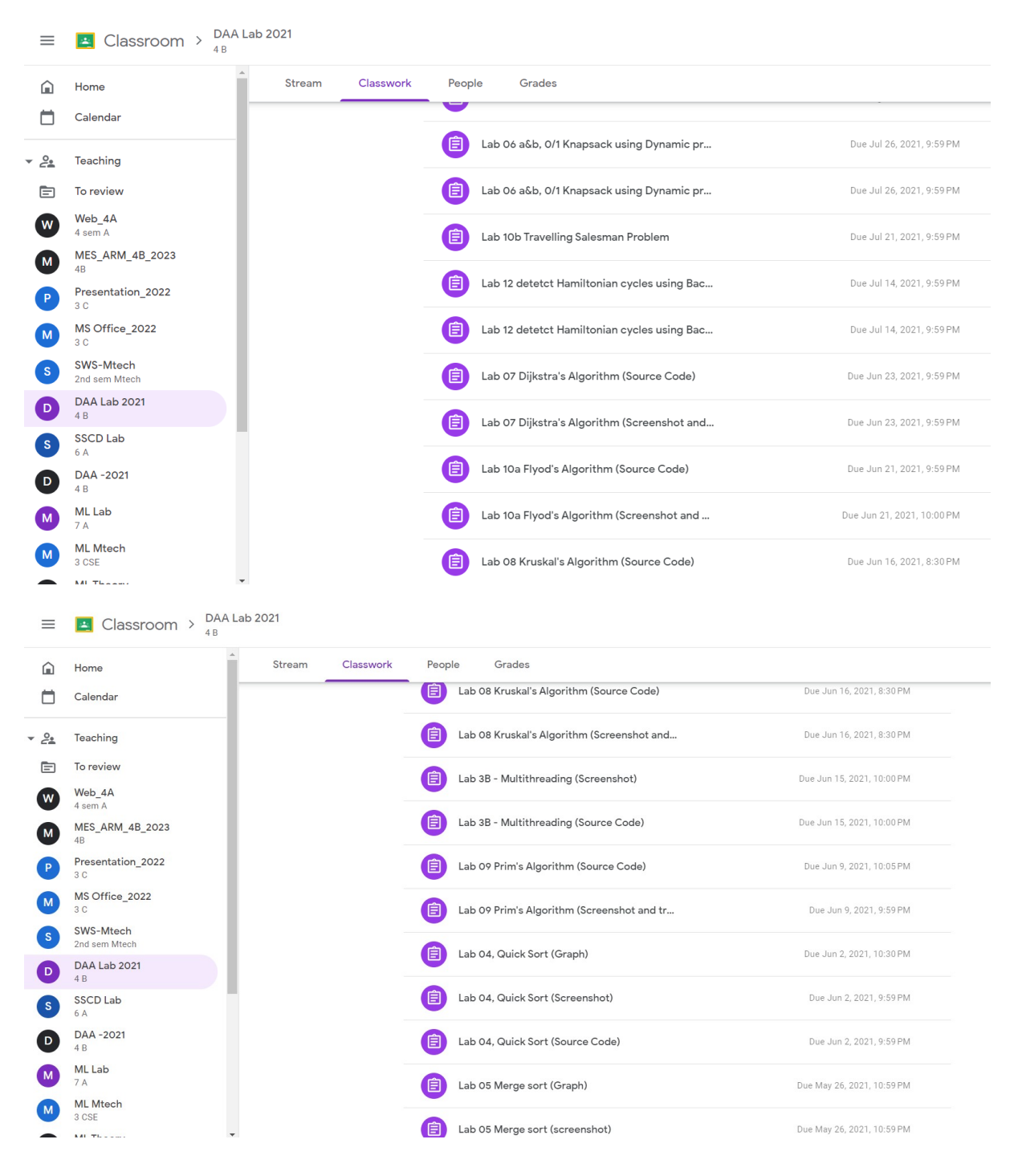

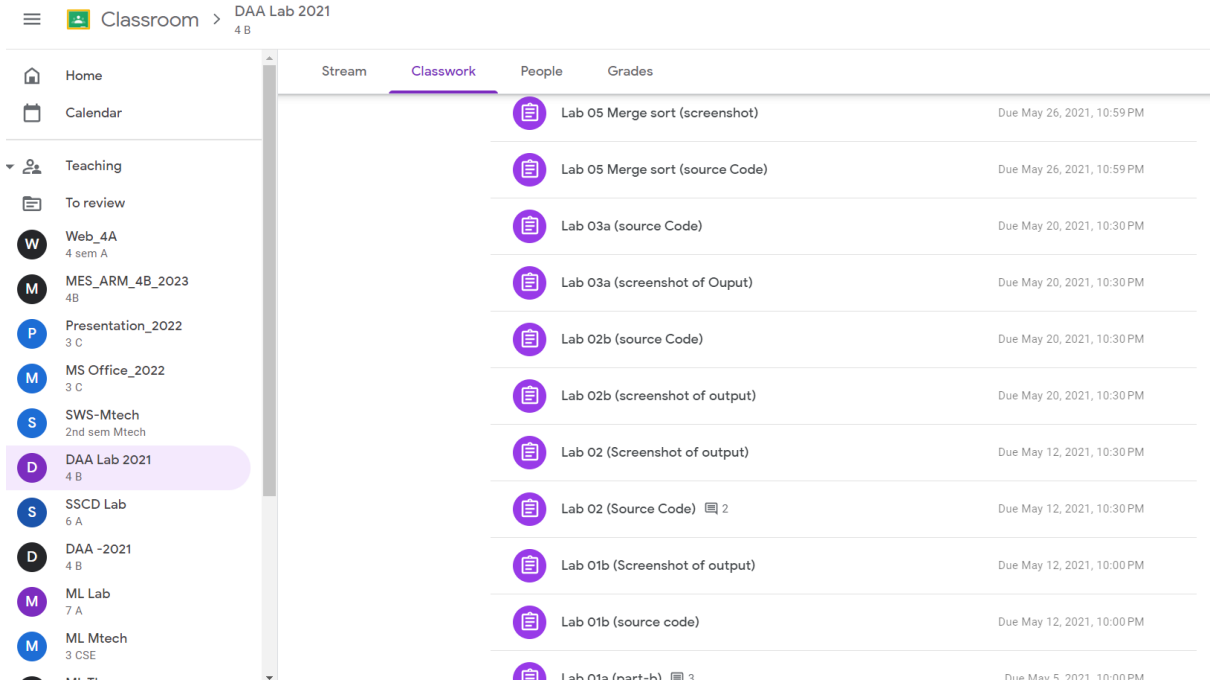

#### **Assignment 2: Students were asked to Implement an algorithm and upload their presentations to youtube.**

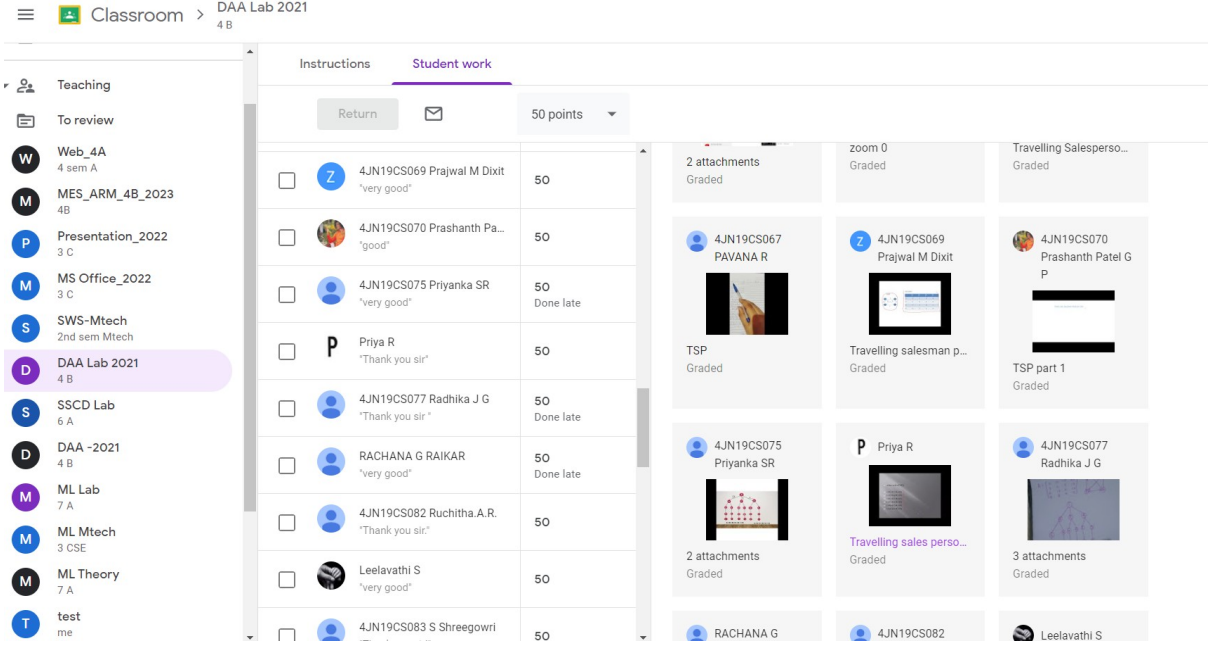

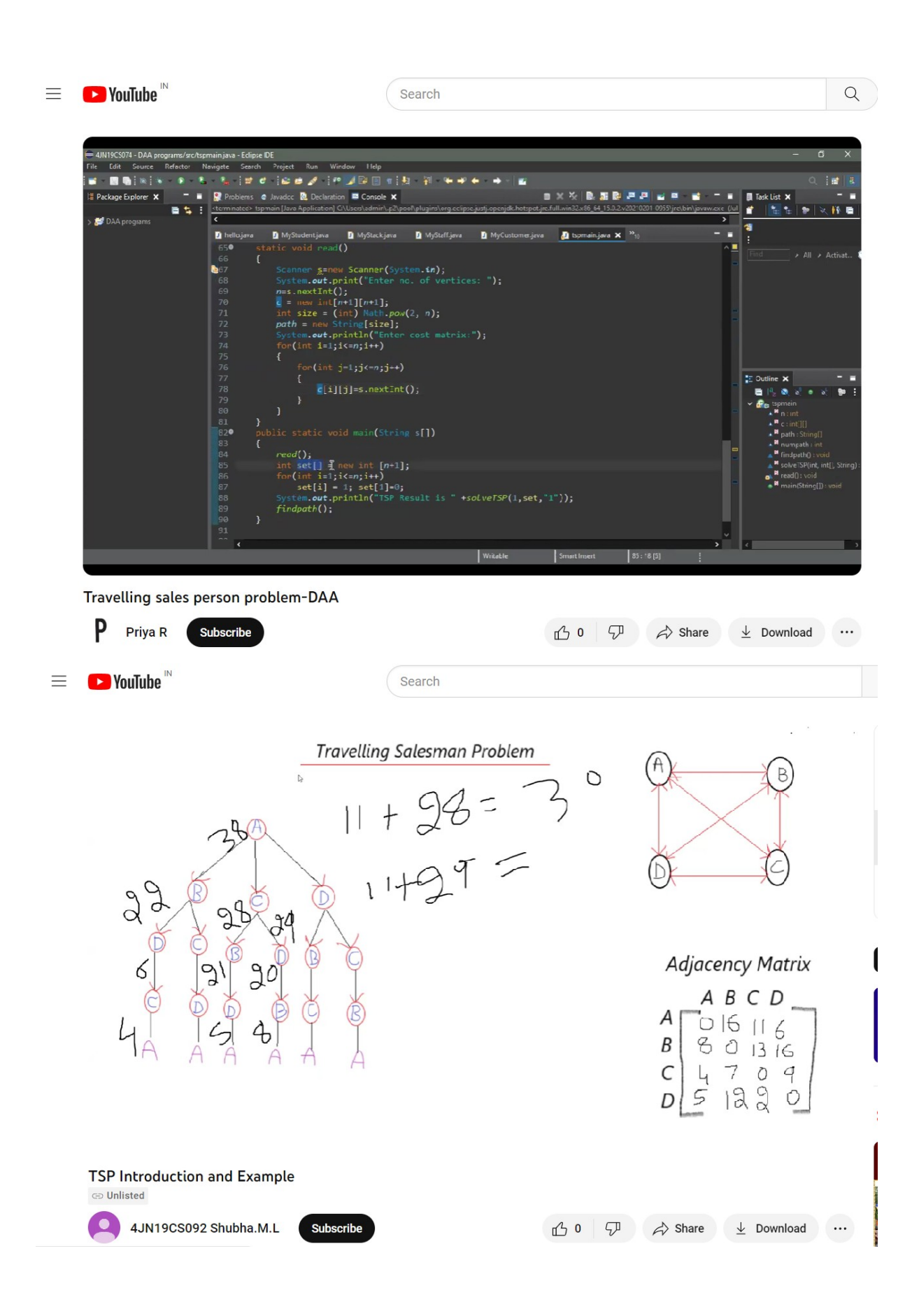

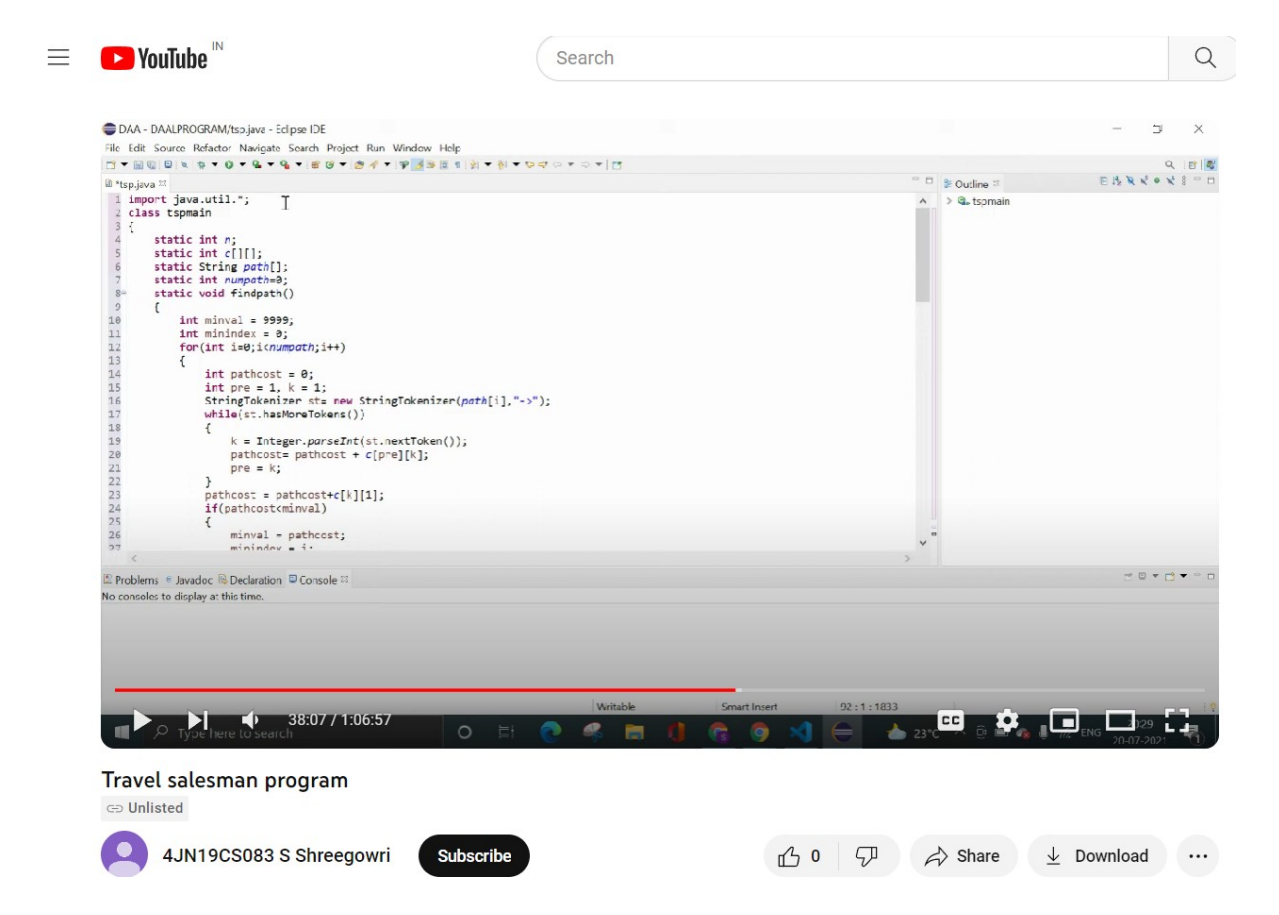

 $\overline{a}$ 

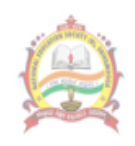

National Education Society (R.)

Jawaharlal Nehru National College of Engineering, Shivamogga (Approved by AICTE, New Delhi, Certified by UGC 2f & 12B, Accredited by NAAC -'B', UG programs: CE, ME, EEE, ECE, CSE, ISE, ICE acredited by NBA: 1.7.2019 to 30.6.2022, Recognized by Govt. of Karnataka and Affiliated to VTU, Belagavi)

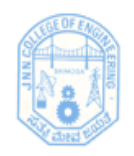

### **Department of Computer Science & Engineering Pedagogical Initiative 2020-2021 (ODD)**

#### **PROBLEM SOLVING THROUGH PROGRAMMING (21PSP13)**

**Activity 1: Students were asked to write a program to generate electricity bill to understand the application of programming in real world.**

Activity Based Learning (Suggested Activities in Class) / Practical Based learning

- 1. Real world problem solving using group discussion. E.g., Electricity bill generation. etc.,
- 2. Demonstration of solution to a problem through programming.
- 3. Demonstration of simple project and motivating the students to develop similar type of projects.

**With reference to the above suggested activity by VTU, the following exercise is to be carried out by students.**

**Calculate Electricity bill using Mescom format for Domestic Users in City**

How do I calculate my electricity meter reading?

- 1. UNIT CONSUMED = CURRENT MONTH UNIT(KWH) PREVUOUS MONTH UNIT(KWH)
- 2. ENERGY CHARGE (EC)= UNIT CONSUMED x UNIT RATE.
- 3. FIXED CHARGE (FC)= SANCTION LOAD x FIXED CHARGE RATE.
- 4. ELECTRICITY DUTY (ED)= (ENERGY CHARGE + FIXED CHAREG)x TAX **RATE/100**
- 5 TOTAL ELECTRICITY BILLE ENERGY CHARGE+ FIXED CHARGE+ ELECTRICITY **DUTY**

#### Assume Fixed charge as Rs. 200

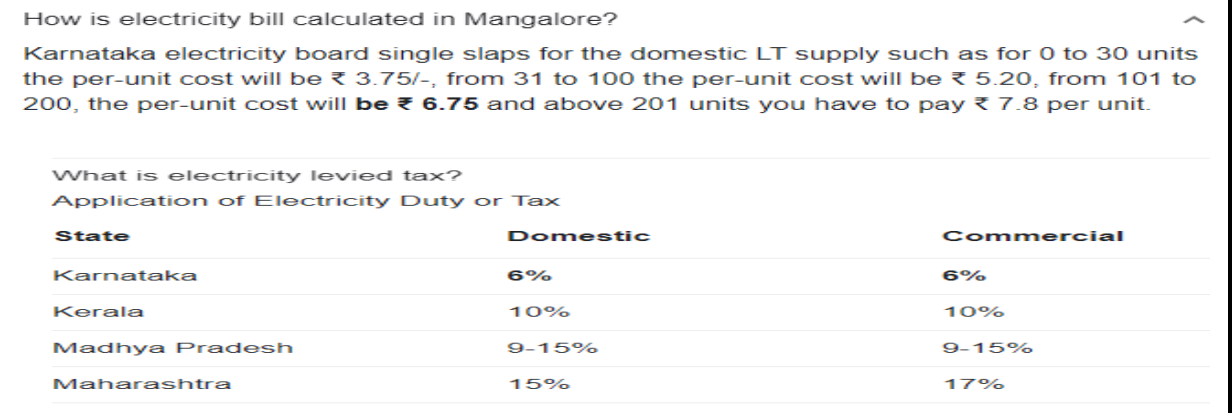

PROGRAM TO CALCULATE ELECTRICITY BILL  $S$ AMARTH $\cdot$ B $\cdot$ R G section PROBLEM SOLVING THROUGH PROGRAMMING **SIPSPI3** #indude <stdio.h> Void main ()  $\left\{ \right.$ float nou, bill, total charge, sixed charge  $= 200, cm_{U,PMU}$ Print f ("Enter current month unit and previous month  $unit'$ .  $Scan\}$  (" $782.5$ ",  $8$ PMU);  $nou = cmu - pmu;$  $\hat{\mu}$  (nouc = 30)  $\begin{cases} 6 & \text{if } 3 - 30 \times 3 - 75 \\ 1 & \text{if } 3 - 30 \times 3 - 75 \end{cases}$ else if (noue = 100)  $\begin{cases} 1 & \text{if } n \ge 0 \\ 0 & \text{if } n \ge 1 \end{cases}$  + 5.20 + 112.5; Z  $e^{-t} \leftarrow \lim_{n \to \infty} \left( 1 - \frac{1}{n} \right)$  $\int$ 476.5  $bill = (1001 - 100) * 6.75 + 112.5 + 358.5$ ; Else  $176.5$  ${\mathcal{E}}$  $b1100$  =  $(nou - 200)*7.5 + 112.5 + 353.8 + 668.25$ ; totalcharge = 0.06\* bill + fixed charge; incurrent de la printe ("The totalcharge" "> "Printe" ("The totalcharge");

 $\mathbf{a}$ ROBLEM SOLVING HROUGH ROGRAMMING Topic: String operations without using library Presented by: Manasa. K proprietate contracto ISE G1-Section 210702 Submitted to: Pankhya Mam

```
PSP-Assignment
               Electricity Bill
                                             Manasa K
                                                 G - 3ection
friclude \langle statio. h \ranglevoid main ()
 float nou, EC, FC, ED, Tax, bill, PMU, CMU;
   FC = 200;printfl" Enter PMU and CMU\n");
   start('4.4'1.4''] & PMU, QCMU);
    nov = CMU - PMUprintf ("Enter tax value\n");
   scanf ({}^{\alpha}Y \cdot f, \beta Texx);
    94 (nou < = 30)
         EC = 1004 * 3.75;
     <u>j</u>
   else if (nou <= 100)
      \mathcal{F}EC = 112.5 + (100 \times -30) * 5.20;
       q
    else if (nou \lt = 200)
       ∤
         EC = 476.5 + (nou - 100) * 6.75z
     else\mathcal{F}EC = 1151.5 + (100U - 200) * 7.8
       \gammaprintf(" The energy charge = 1.4", EC);
        ED = (ECHFC) * (Tax/100);b1II = ECHFC+EDSprintf ("The total electricity bfll = 10.430", bfll)"
```
Pournet ("The energy charge is % d of m" EC): Pourntf ("Enter danseale: m"). Scamf  $('y', f'', gTR)$ :  $ED = \int E C + F_C \dot{)} * \pi \rho_{100}$ BPIL = EC+FC+ED; pointf ("The fotal electricity Bill is Rs et. J \n", Bill);